# U.M.S.N.H.

# <span id="page-0-0"></span>FACULTAD DE INGENIERÍA QUÍMICA.

# MEMORIA DE EXPERIENCIA LABORAL

# "DESARROLLO DE EQUIPO PARA LA EXTRACCIÓN AUTOMÁTICA DE ISÓTOPOS RADIOACTIVOS USADOS EN MEDICINA NUCLEAR"

# PRESENTA: RODOLFO ESPINOSA FLORES

# ASESOR: M.C. JUAN RAMÓN ROMERO BUCIO.

Junio de 2007

# **ÍNDICE:**

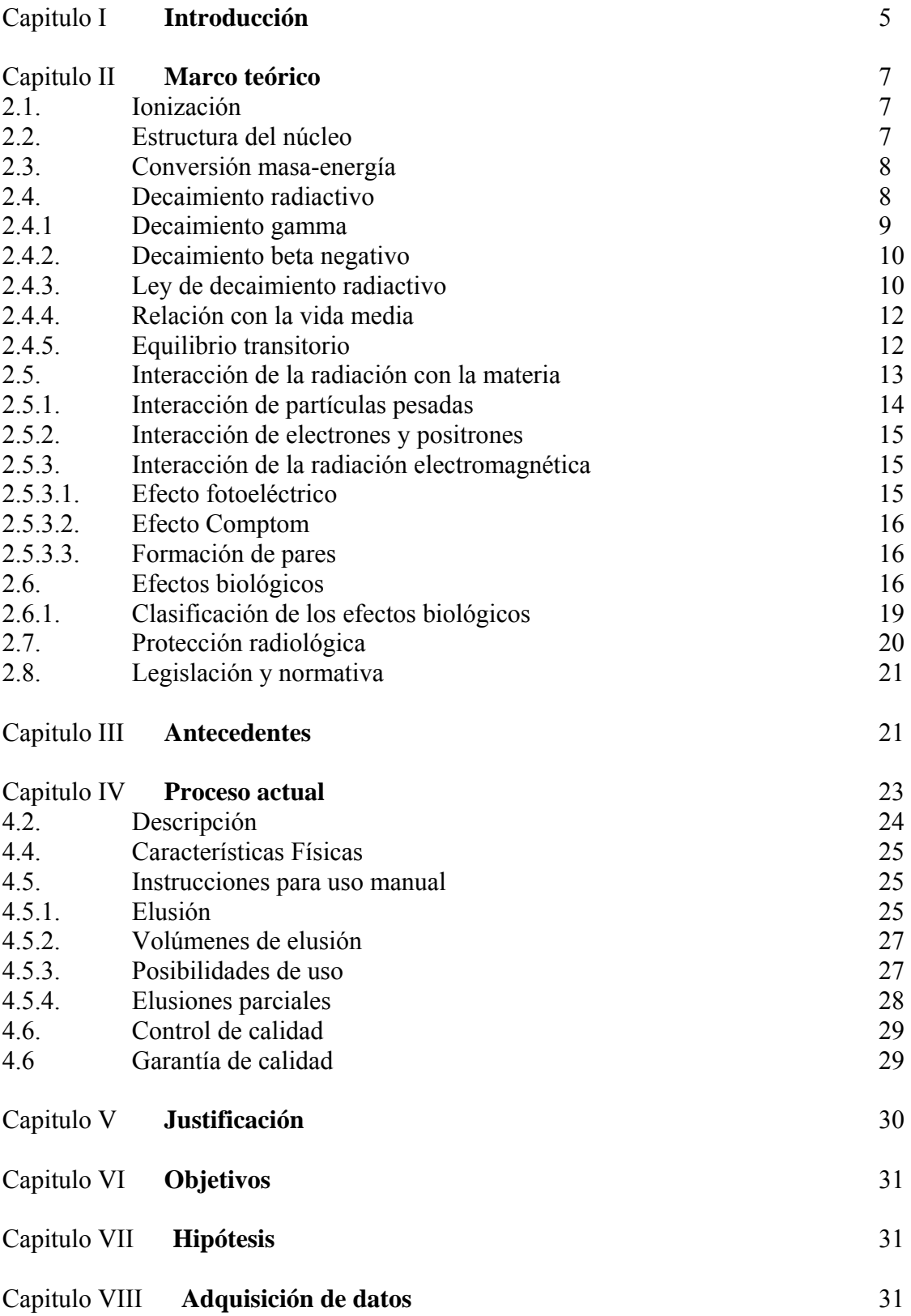

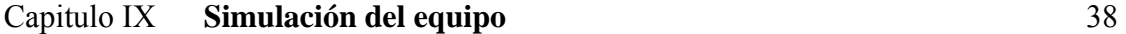

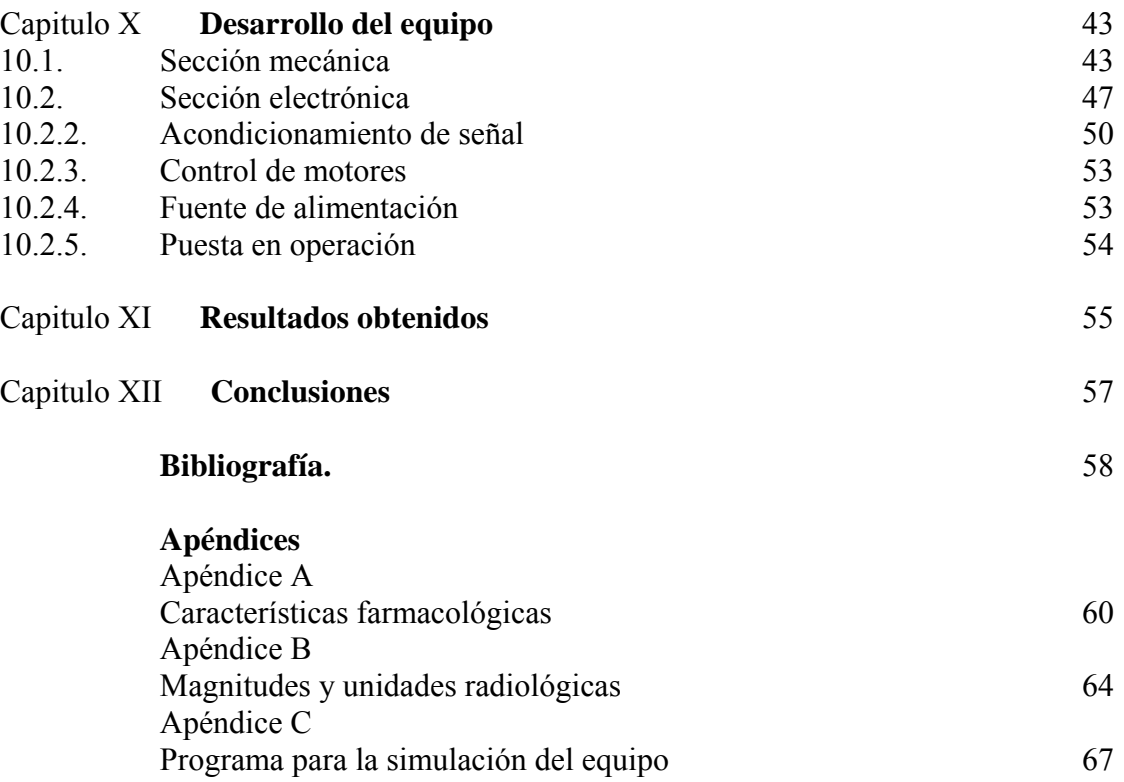

### **Relación de Figuras y Tablas**

- Fig. 1 Reactor nuclear Triga y celda caliente ININ
- Fig. 2 Columna de Tc-99m/Mo-99
- Fig. 3 Frasco para elusión
- Fig. 4 Diagrama de flujo de la operación del sistema actual.
- Fig. 5 Diagrama de flujo con la mejora propuesta
- Fig. 6 Actividad Vs. Tiempo para diferentes columnas
- Fig. 7 Comportamiento de columna 1
- Fig. 8 Comportamiento de columna 2
- Fig. 9 Imagen del simulador en VB
- Fig. 10 Dimensiones del frasco de elusión
- Fig. 11 Conector mecánico
- Fig. 12 Control automático para la presión
- Fig. 13 Sistema generador de vacío
- Fig. 14 Válvulas empleadas
- Fig. 15 Diagrama de bloques del microprocesador
- Fig. 16 Esquema del MP
- Fig. 17 Pantalla del Lab View 7
- Fig. 18 Transistores Darlington
- Fig. 19 Diagrama de optoacoplador
- Fig. 20 Optoacoplador MOC3011
- Fig. 21 Conexión del optoacoplador
- Fig. 22 Encoder para motor a pulsos
- Fig. 23 Prototipo desarrollado
- Fig. 24 Diagrama para control de válvulas
- Fig. 25 Actividad máxima por día
- Fig. 26 Movimientos para ajustes
- Fig. 27 Diagrama de bloques para ajustes del sistema
- Tabla 1 Limites de exposición para efectos deterministas
- Tabla 2 Composición cuantitativa para la columna de Tc-99m
- Tabla 3 Actividad del Tc-99m por día
- Tabla 4 Porcentaje de actividad del Tc-99m para tiempos variables
- Tabla 5 Actividad Volumétrica constante
- Tabla 6 Rango F
- Tabla 7 Actividades de columnas comerciales
- Tabla 8 Ecuaciones para actividad por día
- Tabla 9 Resultados obtenidos
- Tabla 10 Dosis recomendadas para niños
- Tabla 11 Magnitudes y unidades radiológicas
- Tabla 12 Factores de calidad Q
- Tabla 13 Factores de ponderación para efectos deterministas
- Tabla 14 Tabla de verdad para válvulas y motores

# **1. Introducción**

La carrera de Ingeniería Química proporciona suficientes herramientas para vincularla con otras áreas de interés para el ser humano, dos de estas áreas son la nuclear y la radiológica, ya que por una parte algunos radioisótopos proporcionan a la industria herramientas únicas aplicables a diferentes procesos y al mismo tiempo se aplican procesos y operaciones unitarias a sistemas nucleares y radiológicos, como ejemplos tenemos, el manejo de desechos radioactivos y nucleares en donde se aplican procesos de separación, intercambio iónico o absorción de estos materiales en resinas sintéticas, con la finalidad de reducir los volúmenes de material contaminado para su posterior confinamiento, la producción de detectores de humos con Am-299, área que involucra además a la seguridad tanto en el hogar como en la industria, la detección de densidades y composiciones en la industria metalúrgica por medio de Co-60, la radiación de productos alimenticios y farmacéuticos para consumo humano y el sondeo de pozos profundos en la exploración y extracción de petróleo por el uso de fuentes de neutrones; otra de las áreas también involucrada es la medicina, mediante la aplicación de isótopos radioactivos con fines diagnósticos y terapéuticos.

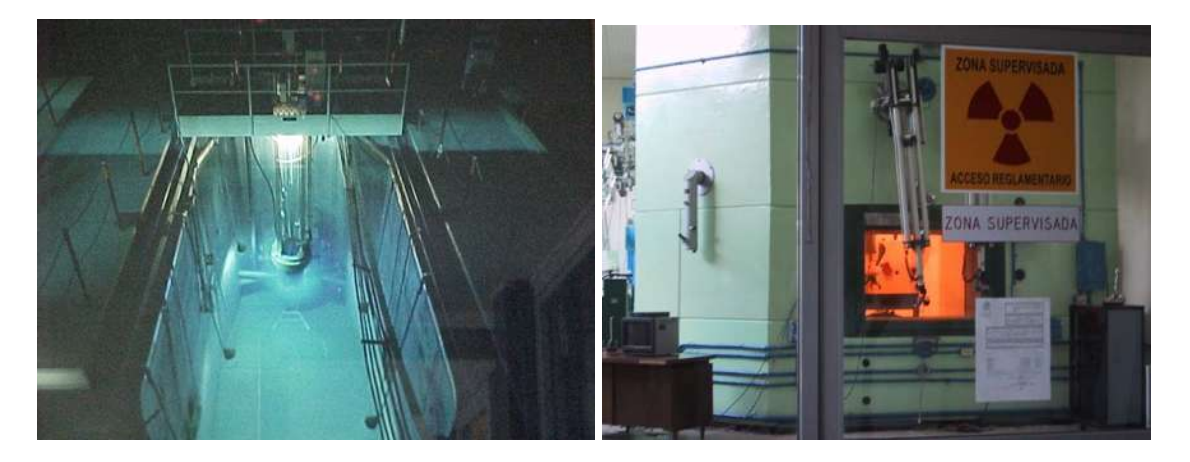

Fig 1. Reactor nuclear Triga y celda caliente ININ

La experiencia motivo del presente trabajo comienza precisamente en una instalación de medina nuclear (Medicina Nuclear "La Luz"), donde se detecta la necesidad de reducir las exposiciones a la radiación de las personas que manejan estos materiales (personal ocupacionalmente expuesto POE), situación que motivó el desarrollo de un sistema automático para el manejo de isótopos radioactivos; posteriormente, se incursiona en un área de aplicación más amplia, como lo es la radioterapia adquiriendo conocimientos básicos en física médica tanto en el Centro Oncológico de Querétaro (COQ) como en el Instituto Nacional de Cancerológica (INCAN), lugares donde se aplicaban procesos tales como refrigeración para los equipos de radioterapia, sistemas eléctricos en aceleradores de altos voltajes, manejo y control de desechos radioactivos, etc.

Dentro de la experiencia laboral en este campo, también fue posible interaccionar con personas de otras áreas por medio de un curso avanzado de seguridad radiológica en el Instituto Nacional de Investigaciones Nucleares (ININ), tales como lo es el caso de la radiografía industrial, la generación de energía eléctrica, el sondeo de pozos petroleros, generación de radionúclidos tanto de uso general como de uso medico para tomografía por emisión de positrones (PET por sus siglas en ingles) y el manejo de desechos radioactivos, comprendiendo así la basta gama de aplicaciones que puede tener la ingeniería química aunada a los conocimientos en el área nuclear.

En el caso de la medicina nuclear, se incursiona mediante la Ingeniería Química para en manejo y desarrollo de los radiofármacos aplicados al diagnostico y prevención del cáncer fundamentalmente, en nuestro caso específico hemos incursionado en esta área con la finalidad de conocer los procesos aplicados, descubrir áreas de desarrollo de la misma y generar soluciones a los posibles problemas; una de estas áreas de oportunidad descubierta, tiene que ver con la seguridad y el adecuado manejo de los radioisótopos, encontrando la posibilidad de automatizar algunas de las principales actividades de esta área, como lo son la extracción de radioisótopos, el marcado de fármacos (creación de conjugados químicos conocidos como radiofármacos) y manejo de la seguridad radiológica.

 Es necesario resaltar aquí la importancia que tiene el desarrollo de trabajos como el presente ya que esta es una de las áreas mas delicadas debido a que las fuentes radioactivas que se utilizan son regularmente fuentes abiertas, lo cual incrementa los riesgos hacia el POE puesto que el manejo de fuentes radiactivas abiertas implica el incremento en la posibilidad de contaminación radioactiva interna, tanto por inhalación como por ingestión o mediante el ingreso de radioisótopos por la piel en caso de derrames o mal manejo de los procedimientos de seguridad, aunado a esto se tiene que la mayoría de los técnicos en el área comienzan sin tener conocimiento alguno sobre seguridad radiológica, sin embargo la mayoría de las investigaciones en este campo tienen el enfoque de mejorar los resultados en las aplicaciones a los pacientes considerando en pocas ocasiones a los trabajadores; es decir el interés de esta área se centra en los estudios de gabinete y no en mejorar los procedimientos de seguridad.

 Puesto que para el desarrollo de cualquier actividad en el área nuclear se hace necesario tener una comprensión de conceptos básicos tales como radiación, iotización, comportamiento de las radiaciones ionizantes y la forma en que estas interactúan con la materia y en nuestro caso especifico la interacción con los medios biológicos, se inicia el presente trabajo con una breve descripción de estos temas dentro del marco teórico, enriqueciendo además este marco teórico con descripción de temas tales como principios de protección radiológica y marco jurídico a fin de buscar una justificación al desarrollo de tecnologías como la que aquí se propone; al final se han colocado algunos apéndices con temas que amplían ciertos aspectos básicos del trabajo como son las características farmacológicas del radioisótopo en cuestión, y una descripción mas amplia sobre las unidades radiológicas utilizadas dado que estas unidades se consideran como básicas a pesar de que algunas no figuran dentro del sistema internacional de unidades, sin embargo su uso es general a nivel mundial.

# **2. Marco teórico**

# **2.1. Ionización**

Los átomos que se encuentran en su estado de mínima energía y máxima estabilidad se encuentran en estado base. Este estado es permanente a menos que el átomo sea afectado por alguna perturbación externa.

Uno o más electrones pueden ser llevados a un estado de mayor energía transfiriéndoles la cantidad de energía necesaria para ello e inclusive, si esta cantidad de energía es mayor, el o los electrones pueden lograr abandonar el átomo al que están ligados quedando como partículas libres.

La cantidad de energía necesaria para ionizar un átomo depende del nivel de energía en el que se encuentra el electrón que se separa del mismo, a esta cantidad de energía se le conoce como potencial de ionización y depende también del elemento en cuestión. [1]

Es posible obtener la ionización de los átomos mediante la interacción de las radiaciones electromagnéticas con la materia, como se vera posteriormente.

# **2.2. Estructura del núcleo**

De física elemental se sabe que cuando dos partículas con carga eléctrica del mismo signo interactúan, se ejerce entre ellas una fuerza de repulsión. En el núcleo de un átomo se tienen los protones, que son partículas con carga positiva y sin embargo, los protones no se separan del núcleo debido a esa fuerza de repulsión de origen eléctrico.

Existe una clase de fuerza que mantiene unido al núcleo, llamada fuerza nuclear. Los protones y los neutrones poseen una propiedad a la cual se atribuye la carga nuclear, de tal manera que alrededor de ellos se crea un campo de fuerza que atrae a otros nucleones. El neutrón presenta esta propiedad a pesar de que su carga eléctrica neta es cero, lo cual indica que la naturaleza de las fuerzas eléctricas y nucleares es diferente. Las fuerzas nucleares son de mayor intensidad que las eléctricas pero son de corto alcance (de 2 a  $3 * 10^{-15}$  metros aproximadamente) Esto hace que los nucleones solamente interactúen con los que se encuentren próximos entre si, en el mismo núcleo y no con los de otros núcleos.

En lo que respecta a las posiciones de los nucleones, estos no se encuentran distribuidos al azar. En forma parecida al caso de los electrones, las partículas constituyentes del núcleo se encuentran distribuidas en niveles discretos de energía, por lo que en este caso existen niveles energéticos tanto para neutrones como para protones, complicando así la comprensión de su distribución desde el punto de vista matemático.

Si un agente externo le suministra energía al núcleo de un átomo este pasa a un estado de mayor energía o estado excitado. Para eliminar tal exceso de energía y regresar a su estado base puede emitir un tipo de radiación electromagnética llamado "fotón gamma".

En el caso de los núcleos, no tiene sentido hablar de ionización ya que, aunque existe la posibilidad de que algunos tipos de núcleos emitan un protón, o un neutrón, el átomo no queda ionizado, sino que se convierte en un núcleo de otro elemento (transmutación). [1]

#### **2.3. Conversión masa-energía**

Una cantidad de masa puede ser convertida en su equivalente en energía de acuerdo con la conocida ecuación

 $E = mc^2$ 

Donde E es la energía contenida en un sistema de masa m y c es la velocidad de la luz en el vació (c = 2.999792 $X10^8$  m/s).

Ahora tomando una unidad de masa atómica, para convertirla en su equivalente en energía se procede como sigue:

m = 1 uma = 1.66 x 10<sup>27</sup> kg  
\nE = 
$$
(1.66 \times 10^{27} \text{ kg})(2.9979 \times 10^8 \text{ m/s})^2
$$
  
\nE = 1.492 x 10<sup>-10</sup> J

Regularmente se utilizan unidades de electrón–volt para denotar la energía (eV), definida como la cantidad de energía necesaria para transportar un electrón a través de una diferencia de potencial de 1 Volt. De acuerdo con esta definición se tiene lo siguiente:

> $1$  uma = 931.5 MeV  $1 MeV = 10^6 eV$  $1 \text{ keV} = 10^3 \text{ eV}$  $1 \text{ eV} = 1.602 \times 10^{-19} \text{ J}$

[9]

### **2.4. Decaimiento radiactivo**

En palabras sencillas se puede afirmar que para que exista estabilidad en un núcleo este debe tener un equilibrio energético que depende de los niveles de energía en los que se encuentran las partículas que lo constituyen, o sea, bajo ciertas condiciones estructurales. Cuando no existe este equilibrio, el núcleo se vuelve inestable y tiende a lograr en forma espontánea su estabilidad por medio de alguno de los mecanismos que se describen mas adelante. Generalmente emite un tipo de radiación durante el proceso y se dice que el núcleo es radiactivo. La radiactividad se refiere a los procesos de desintegración espontánea de los núcleos en forma gradual o a transiciones de energía hasta alcanzar el estado estable (decaimiento radiactivo)

 Existen varios mecanismos mediante los cuales un núcleo tiende a la estabilidad, llamados modos de decaimiento radiactivo. En algunos casos uno o más de tales procesos puede ocurrir, uno detrás de otro y en otros casos, existe la posibilidad de que un núcleo decaiga en alguna de dos o más formas, de tal manera que existen procesos alternativos de decaimiento que conducen a un estado energético menor. [2]

Los modos de decaimiento comunes son los siguientes:

- a. Decaimiento alfa
- b. Decaimiento beta negativa
- c. Decaimiento beta positivo
- d. Captura electrónica
- e. Decaimiento gamma
- f. Conversión interna
- g. Transición isomérica
- h. Emisión de neutrones

De los anteriores los modos de interés para el presente trabajo son:

Decaimiento gamma y decaimiento beta negativa, ya que son los que se presenten principalmente en el área de Medicina Nuclear, los cuales se describen brevemente a continuación.

### **2.4.1 Decaimiento gamma**

1

La radiación electromagnética proveniente de núcleos radiactivos, es un tipo de radiación muy importante (rayos gamma) ya que esta radiación no posee masa en reposo, pero si posee una cantidad de energía que es característica del núcleo radiactivo emisor.

La radiación gamma tiene naturaleza similar a otras radiaciones electromagnéticas como los rayos X, la luz visible, las ondas de radio, etc., pero su longitud de onda es mucho menor lo cual implica que contiene una mayor cantidad de energía implícita. Es necesario mencionar dos propiedades fundamentales de las radiaciones electromagnéticas: su velocidad y su longitud de onda; se sabe experimentalmente que la velocidad de todas las radiaciones electromagnéticas es la misma  $(2.999792 \times 10^8 \text{ m/s}$  en él vació) Dado que la radiación electromagnética consiste en ondas en movimiento que tiene una serie de crestas, la distancia entre crestas sucesivas es llamada longitud de onda representada por la letra "λ". El número de ondas que pasa por un punto determinado, por segundo se llama frecuencia representado por "ν"; la relación que existe entre λ y ν es la siguiente:

$$
\lambda = c/\nu
$$

La energía acarreada por onda electromagnética es directamente proporcional a la frecuencia y esta dada por la ecuación:

$$
E = \overline{h}v^{1}.
$$

Cuando un núcleo es inestable tiende a alcanzar su estado estable mediante la emisión de una radiación gamma. Los rayos gamma son similares a los rayos X y su

<span id="page-8-0"></span><sup>&</sup>lt;sup>1</sup> Regularmente en física cuántica se utiliza " $\bar{h}$ " (h-barra) como una notación simplificada para denotar h/2π, siendo "h = 6.6262\*10<sup>-34</sup> J-s" la constante de Planck:  $\overline{h} = h / 2\pi$ 

diferencia se debe a su origen; los rayos gamma se originan en el núcleo del átomo mientras que los rayos X se producen en las capas electrónicas del átomo. Los rayos gamma se conocen generalmente como fotones y se consideran como paquetes de energía emitidos por un núcleo radiactivo al decaer.

Como la radiación gamma carece de masa y carga en reposo, el núcleo emisor y el núcleo hijo resultante, tienen el mismo numero de carga y la misma masa y por lo tanto de neutrones, se dice que son núcleos "isómeros". La única diferencia entre un núcleo y otro es que el original tiene un exceso de energía, que lo hace inestable; la desintegración correspondiente se indica en la ecuación siguiente: [3]

$$
{}^A_ZX^* \rightarrow {}^A_ZX + \gamma
$$

### **2.4.2. Decaimiento beta negativo**

Este modo corresponde a la emisión de partículas beta negativas " $\beta$ <sup>-</sup>", las cuales son idénticas al electrón en carga eléctrica y masa en reposo. Son expulsadas del núcleo a altas velocidades cercanas a las de la luz. Se producen cuando un neutrón en el núcleo se convierte en un protón y un electrón, que es expulsado de acuerdo con la siguiente reacción:

$$
n \to \beta^- + p^+ + \overline{\nu}
$$

 Este modo de decaimiento se presenta en aquellos núcleos que tiene exceso de neutrones en comparación con el número de protones. Como se produce un protón, el núcleo se transforma en un núcleo de otro elemento de acuerdo a la siguiente reacción:

$$
{}^A_ZX \rightarrow {}^A_{Z+1}Y + \beta^- + \overline{V}
$$

El antineutrino ( $\overline{v}$ ) que se produce, lleva parte de la energía cinética; es una radiación con masa en reposo igual cero y sin carga eléctrica. Es extremadamente penetrante e interacciona directamente con la materia. [2]

### **2.4.3. Ley de decaimiento radiactivo**

El fenómeno de la radioactividad se debe relacionar con el tiempo, ya que es de suma importancia saber que cantidad de núcleos radiactivos se desintegra en un segundo, en un periodo de años o lo hacen en un periodo de miles de años, y de esta forma llevar a cabo un control seguro de estos materiales.

Cuando relacionamos el número de desintegraciones que ocurren en un cierto periodo de tiempo, estamos llegando a un concepto llamado actividad, es decir, la actividad es la rapidez de desintegración de los núcleos de una muestra de material radiactivo. En esta definición no es necesario involucrar la composición química de la muestra radiactiva, ya que si está compuesta de varios tipos diferentes de núcleos radiactivos la actividad total es simplemente la suma de las actividades de cada uno de los componentes. Si la muestra de

11

material contiene núcleos estables además de radionúclidos, la actividad es únicamente debida a dichos radionúclidos ya que los estables no tienen ninguna actividad y su presencia no afecta a este aspecto.

Por otra parte la actividad no se ve afectada por los agentes físicos o químicos comunes como cambios de temperatura, presión o estados de agregación. Para obtener una expresión matemática de la actividad consideremos que en una muestra de material radiactivo existe un número N de núcleos que se están desintegrando de tal manera que N disminuye con el tiempo. Denotando la actividad con la letra "A" obtenemos:

$$
A = -\frac{dN}{dt}
$$

Las dimensiones de la actividad son: núcleos desintegrados / tiempo. La unidad empleada es el *"Curie"* o en forma castellanizada el Curio, cuyo símbolo es "Ci". Originalmente la definición de Curie se baso en él numero de desintegraciones por segundo (dps) que experimenta una muestra de un gramo del isótopo 226 de Radio, cuyo valor es igual a  $3.7*10^{10}$  dps; a pesar de que esta definición tiene el defecto de ser limitada por hacer referencia al radionuclido Ra-226 y su aplicación en casos experimentales también esta sujeta a inconvenientes, sigue siendo muy utilizada. En medicina nuclear se emplean regularmente submúltiplos de esta unidad: milicurie (mCi), y micro curie (μCi)

 Si consideramos una muestra de material radiactivo que contiene un solo tipo de radionuclido, se sabe que el número "N" disminuirá paulatinamente al transcurrir el tiempo ya que al desintegrarse se transformaran en otros nuclidos y dado que la actividad de la muestra es proporcional al número de núcleos radiactivos, entonces este número disminuirán también con el transcurso del tiempo. Experimentalmente, se encuentra que esto sucede así al medir la actividad de la muestra a intervalos de tiempos iguales y sucesivos. El valor de la actividad disminuye, reduciéndose cada vez en la misma proporción matemáticamente, la forma en que varia la actividad de la muestra con respecto al tiempo es de tipo exponencial.

El intervalo de tiempo necesario para que la actividad se reduzca en una cierta proporción depende del radionuclido y es a su vez, una característica del mismo. El intervalo de tiempo mas útil se llama vida media, la cual se define como el tiempo necesario para reducir la actividad a la mitad de su valor inicial. El símbolo que se usa convencionalmente para representar la vida media es  $T_{1/2}$ .

La expresión matemática de la "ley exponencial del decaimiento radiactivo" se puede reducir partiendo del hecho de que la actividad de una muestra activa es directamente proporcional al número de radionúclidos contenidos en la misma es decir:

A=λN

Donde "λ" es una constante de proporcionalidad llamada constante de decaimiento y corresponde a la fracción del numero de radionúclidos presente en la muestra en cualquier instante, que se desintegran en la unidad de tiempo.

Esta constante de decaimiento es característica de cada radionuclido y no se ve afectada por el estado físico y químico de la muestra; sus unidades son s<sup>-1</sup> o sus equivalentes.

De manera general tenemos la siguiente expresión para denotar la actividad de una muestra conociendo la actividad original de la misma [2,3,9]

$$
A = A_0 e^{-\lambda t}
$$

### **2.4.4. Relación con la vida media**

De acuerdo con la definición de vida media, si tenemos una muestra cuya actividad inicial es A<sub>0</sub> después de transcurrido un tiempo t =  $T_{1/2}$  su actividad será: A<sub>0</sub>/2; sustituyendo esto en la ecuación anterior se tiene:

$$
\frac{A_0}{2} = A_0 e^{-\lambda T_{1/2}} \quad \text{Simplification} \quad T_{1/2} = -\frac{\ln 2}{\lambda}
$$

Estas ecuaciones son fundamentales para el manejo de materiales radiactivos, ya que proporcionan las bases que relacionan la actividad con el tiempo. [9]

### **2.4.5. Equilibrio transitorio**

Muchos radionúclidos al decaer producen otro núcleo radioactivo. Si tenemos la siguiente secuencia:  $X_1 \rightarrow X_2 \rightarrow X_3$  donde  $X_1$  es el radionuclido padre,  $X_2$  y 3 son los núcleos hijos.

En este caso la rapidez de acumulación del hijo estará dada por la diferencia entre la rapidez de desintegración del padre y la del hijo.

El núcleo hijo se forma con la rapidez con la que se desintegra el padre, la rapidez de acumulación del radionuclido hijo estará dada por la diferencia entre la rapidez de desintegración del padre y la del propio hijo. En otras palabras, la acumulación de átomos del hijo estará dada por la diferencia de actividad entre el padre menos la del hijo:

$$
\frac{dN_2}{dt} = \lambda_1 N_1 - \lambda_2 N_2
$$

Donde N<sub>1 y 2</sub> son los números de átomos del padre e hijo respectivamente y  $\lambda_{1}$  <sub>y 2</sub> son las constantes de decaimiento respectivas.

Si se parte del padre puro, en el tiempo t=0 no hay hijo (por haber realizado una separación radioquímica), la solución a la ecuación anterior es:

$$
{N}_2=\frac{\lambda_2}{\lambda_2-\lambda_1}N_{0,1}\big(e^{-\lambda_1t}-e^{-\lambda_2t}\big)
$$

Donde  $N_2$  es la actividad del hito en el tiempo t y  $N_{0,1}$  es la actividad inicial del padre; en términos de la actividad tenemos:

$$
A_2=\frac{\lambda_2}{\lambda_2-\lambda_1}A_{0,1}\big(e^{-\lambda_1 t}-e^{-\lambda_2 t}\big)
$$

Donde  $A_2$  es la actividad del hito en el tiempo t y  $A_{0,1}$  es la actividad inicial del padre; esta ecuación se puede expresar en términos de vidas medias:

$$
A_2 = \frac{T_1}{T_1 - T_2} A_{0,1} \left( e^{-\frac{\ln 2}{T_1}t} - e^{-\frac{\ln 2}{T_2}t} \right)
$$

Cuando se tiene mezclas de radionúclidos con relaciones padre / hijo, pueden llegar a tenerse situaciones de equilibrio secular, transitorio o no equilibrio, sin embargo para el caso del sistema Tecnecio-Molibdeno (Tc-Mo) el equilibrio que se tiene es el transitorio.

En el caso de que la vida media del padre sea mayor que la del hijo  $(T_1 > 10^*T_2)$ , se alcanza una situación conocida como equilibrio transitorio. La última expresión se simplifica cuando ha transcurrido un tiempo equivalente a  $10^*T_2$ , es decir, cuando se ha alcanzado el equilibrio quedando como sigue:

$$
A_2 = \frac{T_1}{T_1 - T_2} A_{0,1} \left( e^{-\frac{\ln 2}{T_1}t} \right)
$$

Simplificando esta expresión nos quedara:

$$
A_2 = \frac{T_1}{T_1 - T_2} A_1 \rightarrow \frac{A_2}{A_1} = \frac{T_1}{T_1 - T_2}
$$

 Lo cual indica que la relación de actividades se hace constante. La actividad del hijo crece hasta llegar a un máximo, después del cual decae con la vida media del padre, el valor de la actividad del hijo es mayor que la del padre pero la relación se mantiene constante. [4,9]

## **2.5. Interacción de la radiación con la materia**

La radiación emitida durante las transformaciones nucleares, así como los rayos X y los neutrones, producen ionización en la materia con la que interactúan, por lo que se les llama "radiación ionizante".

El termino radiación es comúnmente usado para describir una amplia variedad de emisiones, asociadas a transformaciones nucleares producidas por aceleradores de partículas, decaimiento de átomos y núcleos excitados por fuentes cósmicas. Pero por la naturaleza de la interacción de estas radiaciones, con la materia es más correcto llamarlas radiaciones ionizantes. Estas emisiones son en sí partículas con determinada energía cinética o radiaciones electromagnéticas de determinada energía. El estudio de la interacción de la radiación ionizante con la materia, se debe a que es necesario entender los mecanismos o fenómenos, por medio de los cuales ceden su energía al medio con el que interaccionan para así saber como detectar estas radiaciones, como protegerse de ellas o para entender los cambios que producen en los materiales. [4]

Las radiaciones pueden ser clasificadas de acuerdo con la naturaleza de su interacción con la materia de la siguiente manera:

**Partículas cargadas:** partículas cargadas pesadas, electrones rápidos y positrones.

**Radiación sin carga:** radiación electromagnética y neutrones (producen ionización indirecta)

Las partículas pesadas son aquellas cuya masa es igual o mayor que una unidad de masa atómica, tales como los productos de fisión, los protones, las partículas alfa, etc.

Los electrones rápidos o partículas beta negativas y los positrones o partículas beta positivas como se sabe, son ligeras y con carga eléctrica, ambas son producto del decaimiento de algunos radionúclidos. También pueden producirse electrones rápidos por medio de un acelerador de partículas.

Tanto la radiación electromagnética, como los fotones gamma y los rayos X, a pesar de no tener masa en reposo ni carga eléctrica, producen ionización sobre la materia.

Los neutrones no tienen carga eléctrica y son un caso especial por el efecto que producen sobre la materia, el cual depende fuertemente de la energía que poseen. Su estudio es de mayor relevancia en el área de los reactores nucleares. Los neutrones son generados en varios procesos nucleares y son clasificados se hace de acuerdo con su energía cinética en rápidos, intermedios o resonantes, lentos o térmicos.

# **2.5.1. Interacción de partículas pesadas**

Las partículas cargadas pesadas (alfas, protones etc.), interaccionan con la materia principalmente a través de fuerzas eléctricas entre su carga positiva y la carga negativa de los electrones del material absorbedor. La diferencia en poder de penetración entre una alfa y un producto de fisión se debe a la gran perdida de energía debida a su mayor masa. Aunque las interacciones de las partículas con los núcleos (tales como la dispersión tipo Rutherford o la inducción de reacciones nucleares por partículas alfa), es posible, estas no son en general significativas para el caso en estudio.

Al entrar en algún medio absorbedor, la partícula cargada interacciona inmediatamente con muchos electrones, luego, los electrones sufren un impulso de las fuerzas atractivas de Coulomb al pasar la partícula por su vecindad. Dependiendo de la proximidad del encuentro, este impulso puede ser suficiente para transferir un electrón a una capa más alta y así excitar al átomo absorbedor o puede separarlo completamente del átomo. La energía transferida al electrón es a expensas de la energía de la partícula cargada incidente, por lo tanto la velocidad de este decrece.

En algunas pocas interacciones, el electrón libre resultante puede adquirir suficiente energía para crear más pares iónicos (electrones secundarios) en el medio. [11]

### **2.5.2. Interacción de electrones y positrones**

Por ser los electrones partículas cargadas, la interacción principal, se lleva a cabo con los campos eléctricos de los electrones orbítales del medio en que penetran, provocando así ionización y excitación en el material absorbedor.

Comparado con las partículas pesadas, por ejemplo un protón, los electrones pierden su energía más lentamente, pero tiene trayectorias más tortuosas, al pasar a través de la materia. La mayor velocidad de los electrones, en comparación con un protón, con la misma energía cinética, se debe a que su masa es solo 1/1836 de la masa de un protón.

Al igual que los electrones, el positrón pierde su energía cinética por la interacción de las fuerzas de atracción y repulsión de Coulomb, originando ionizaciones y excitaciones en el material absorbedor, hasta tener una energía cinética comparable con la de los electrones orbítales, finalmente, el positrón interacciona con un electrón del medio y ambos desaparecen originando dos rayos gamma de 0.511 MeV (energía equivalente a la masa de un positrón o un electrón) que salen en sentidos opuestos; a este fenómeno se le conoce como "aniquilación de pares". [4,11]

### **2.5.3. Interacción de la radiación electromagnética**

La interacción de las radiaciones electromagnéticas no se lleva a cabo por atracción o repulsión eléctrica como en el caso de las partículas cargadas. Aunque existe un gran numero de tipos de interacción de radiación electromagnética con la materia, solo tres tienen importancia para cuestiones de protección radiológica, el efecto fotoeléctrico, el efecto comptom y la producción de pares, los cuales se describen a continuación. [11]

### **2.5.3.1. Efecto fotoeléctrico**

Es la interacción de un fotón (gamma o X), que incide sobre los electrones de un átomo absorbedor, el fotón desaparece totalmente desprendiendo del átomo un electrón, es decir, un fotoelectrón. El origen más probable del fotoelectrón son las capas electrónicas interiores o sea, K y L. El fotoelectrón resultan con una energía E<sub>c</sub>, dada por:

$$
E_c = \overline{h} \, v - E_e \, .
$$

Donde "v" es la frecuencia de la radiación incidente y "E<sub>e</sub>"es la energía de enlace en la capa donde se origina el fotoelectrón.

Después de la salida del fotoelectrón, las capas electrónicas del átomo que cedió el electrón sufren un reacomodo, produciendo rayos X característicos. Muchas veces sucede lo siguiente: si un fotoelectrón se origino en la capa K uno de la capa L bajara a la K emitiendo un fotón (rayo X de fluorescencia), cuya energía es igual a la diferencia de la energía entre la capa L y la K, un electrón de la capa M bajara a la capa L emitiendo otro fotón de energía equivalente a la diferencia entre la capa M y L, y así sucesivamente.

El fotoelectrón cede su energía cinética al medio como cualquier electrón rápido. El proceso fotoeléctrico es el modo predominante de interacción para rayos gamma de baja energía y para materiales absorbedores de alto numero atómico. [11]

# **2.5.3.2. Efecto Comptom**

En el efecto comptom un rayo gamma o X interacciona con un electrón orbital cediendo solo parte de su energía a la vez que es desviado a un Anguloθ. Mientras mayor es el Angulo de desviación, es mayor la energía cedida al electrón. Esta energía cedida al electrón va desde casi cero a grandes fracciones de la energía del rayo gamma. Tal energía que no es cedida al electrón la conserva el rayo gamma desviado. [11]

### **2.5.3.3. Formación de pares**

Si la energía del fotón excede al doble de la energía equivalente de la masa del electrón (1.022 MeV), entonces el proceso de producción de pares es energéticamente posible, por lo tanto este proceso es solo viable para rayos gamma o X de alta energía (aquellos que tengan una energía  $E > 1.022$  MeV. En esta interacción, que se realiza con el campo eléctrico del núcleo del átomo, el fotón desaparece y da origen a un par electrón-positrón. El exceso de energía será repartido como energía cinética del electrón y el positrón, el electrón y el positrón ceden su energía al medio como ya se vio. [11]

### **2.6. Efectos biológicos**

La radiación interacciona con los átomos de la materia viva provocando en ellos principalmente el fenómeno de ionización y en consecuencia, cambios bioquímicos y fisiológicos importantes en células, tejidos, órganos y en el individuo en su totalidad. El tipo y la magnitud del daño dependen del tipo de radiación, de su energía, de la "Dosis absorbida  $(D)$ <sup>[2](#page-15-0)</sup>, de la zona afectada y del tiempo de "Exposición  $(X)$ <sup>2</sup>.

$$
1\,\mathrm{Gy} = 1\,\frac{\mathrm{J}}{\mathrm{kg}}\,.
$$

<span id="page-15-0"></span><sup>&</sup>lt;sup>2</sup> La dosis absorbida (D) es la relación de la cantidad de energía que la radiación ionizante de cualquier tipo,

<span id="page-15-1"></span>depositada en el volumen de una cantidad de materia:  $D = \frac{dE}{dm}$  en  $\frac{dE}{kg}$  $en \frac{J}{I}$ *dm*  $D = \frac{d\varepsilon}{dt}$  en  $\frac{J}{d\epsilon}$ . Su nombre especifico es el Gray:

De manera similar que para ciertas lesiones de otro tipo, el organismo puede recuperarse de este daño, en algunos casos dependiendo básicamente de la severidad de la lesión, de la parte afectada y del poder de recuperación del individuo. En la posible recuperación la edad y el estado general de salud del individuo son factores muy importantes.

En casi cien años de usarse las radiaciones ionizantes, ha sido posible observar la respuesta de diferentes organismos sometidos a tratamientos médicos o sujetos a accidentes con radiaciones. Con base en estas observaciones se tienen ahora caracterizados los efectos, lo cual da elementos para prevenir los riesgos.[5,6]

Cuando se estudian los cambios que suceden en el material biológico después de una interacción con las radiaciones ionizantes, es importante tener presentes las siguientes generalizaciones:

- La interacción de la radiación con las células, es una función de probabilidad, es decir puede o no interaccionar y si se produce la interacción, puede o no producirse daño.
- El depósito inicial de energía ocurre muy rápidamente, en un periodo de aproximadamente 10-17 segundos.
- La interacción de la radiación con una célula no es selectiva, es decir, la energía procedente de la radiación ionizante, se deposita en forma aleatoria en las células.
- Los cambios visibles producidos en las células, tejidos y órganos, como resultado de una interacción con radiaciones ionizantes no son tan específicos, es decir, no se pueden distinguir de los daños producidos por otras causas.
- Los cambios biológicos que resultan de las radiaciones, se producen solo cuando ha transcurrido un determinado periodo de tiempo (periodo de latencia), que depende de la dosis inicial que puede variar desde unos minutos hasta semanas e incluso años. [3,11]

Cuando las células absorben radiaciones ionizantes, tienen lugar procesos de ionización y de excitación, formándose moléculas estables, inestables o bien radicales libres, con lo cual se producen nuevas reacciones químicas con las moléculas contiguas.

Estos procesos de ionización o excitación pueden producirse en macromoléculas biológicas como por ejemplo el ADN, proteínas, enzimas, etc. O bien en el medio en el que están suspendidos los organelos celulares (agua)

 $\frac{1}{3}$  La exposición X, es el cociente entere dQ y dm, siendo Q el valor absoluto de la carga total de los iones de un mismo signo producidos en el aire cuando todos los electrones liberados por los fotones en una masa de

aire dm, se detiene completamente en este medio:  $X = \frac{dQ}{dm}$  en  $\frac{dQ}{dg}$  $en \frac{C}{I}$ *dm*  $X = \frac{dQ}{dx}$  en  $\frac{C}{dx}$ . La unidad especial es el Roentgen (R),

 $1R = 2.58 * 10^{-4}$  C/kg.

La acción de la radiación sobre la célula se puede clasificar en directa o indirecta, según el lugar en que se produzcan las interacciones.

La acción directa ocurre cuando la partícula ionizante, la radiación en este caso, interacciona y es absorbida por una macromolécula biológica como el ácido Desoxirribonucleico (ADN), las proteínas estructurales y enzimas o cualquier otra macromolécula, lo cual se traduce en cambios de su estructura o de su función. Así pues, el daño se produce por la absorción directa de energía y por la subyacente ionización de una macromolécula.

La acción indirecta en comparación con la directa, implica la absorción ionizante por el medio en el cual están suspendidas las moléculas. El medio para la acción indirecta es fundamentalmente el agua, dando lugar a la fonación de iones y de radicales libres, entonces, las reacciones que produce la radiación en la molécula de agua son consecuencia de los electrones formados por ionización.

# $E + H_2O \rightarrow H^+ + OH^- + H_3O^+ + H_2O_2 + H_2$

De estos productos, los más reactivos son los oxidantes: radical hidroxilo, y peroxido de hidrógeno y el radical reductor hidrogenion, estas especies transitorias reaccionan con cualquier constituyente orgánico en solución, lo cual puede producir en la célula su muerte, mutación o puede mantenerla en estado latente.

Los efectos de los radicales libres en la célula, se multiplican por su capacidad de iniciar reacciones químicas y por lo tanto, por producir lesiones en lugares distintos de las células.

Aunque en la interacción de la radiación con el agua ocurren muchas otras reacciones y se forman otros muchos productos, los radicales libres son un factor fundamental en la producción de lesiones celulares.

Los electrones producidos en la interacción de la radiación ionizante con los átomos que forman el cuerpo, llevan cierta cantidad de energía cinética. Estos electrones pueden llegar a interaccionar con la célula en tres grandes regiones: a nivel del núcleo, del citoplasma o de la membrana citoplasmática.

A nivel de membrana se pueden producir interacciones osmóticas, lo que causa que la célula pueda recibir mayor cantidad de fluidos del exterior o bien que el citoplasma salga de la célula al medio exterior. En ambas situaciones, la célula puede sobrevivir pero sus funciones de duplicación pueden fallar.

En virtud de que el citoplasma se compone en un 70% de agua, podemos llegar a entender la interacción de la radiación ionizante con él si conocemos el efecto en la molécula de agua ionizada.

Los cromosomas tiene en su interior ADN, el cual tiene la capacidad de auto duplicarse. Si el proceso de duplicación es normal pueden ocurrir cambios o alteraciones ocasionales en los cromosomas, pero a una frecuencia sumamente baja. Cuando existe algún cambio en la secuencia de la estructura química del ADN se produce lo que se conoce como "mutación". Estas mutaciones pueden presentarse desde un simple cambio en la secuencia de los genes hasta cambios en la escala cromosómica, ya sea por cambio de su estructura o por alteración en su número. Las células son capaces de reparar los daños producidos por agentes mutágenos mediante sistemas celulares de reparación, los cuales pueden disminuir el efecto mutagénico de la radiación. [4]

# **2.6.1. Clasificación de los efectos biológicos**

Los efectos ocasionados por la radiación ionizante se pueden clasificar de dos maneras: en función del tipo de células que se encuentran en el organismo: efectos somáticos y hereditarios o genéticos.

### **a. Efectos somáticos**

Son los que se manifiestan en el individuo que ha recibido radiación ionizante y como su nombre lo indica, se deben al daño recibido en las células somáticas. Este tipo de efecto queda limitado solamente al individuo que ha recibido dicha radiación. Ejemplos son la disminución de las células de la medula ósea, cataratas, vomito, diarrea, quemaduras e inducción de cáncer.

### **b. Efectos genéticos**

Son el resultado del daño recibido en las células gaméticas y sus efectos se presentaran en la descendencia de las células irradiadas y consecuentemente del individuo. Un ejemplo es la presencia de procesos mutagénicos en el ADN, los cuales son heredados a sus descendientes.

Los efectos biológicos se clasifican a su vez, de acuerdo a su probabilidad de incidencia: "efectos deterministas" y "efectos estocásticos".

#### **c. Efectos deterministas**

Se deben a la muerte de un gran número de células y se presentan a partir de una dosis umbral, la severidad del efecto se incrementa al aumentar la dosis recibida, ejemplos de estos son la caída del pelo, esterilidad, anemia, síndrome de irradiación etc.

La siguiente tabla presenta algunos límites importantes determinados por la comisión internacional de protección radiológica, así como los efectos provocados a los seres humanos:

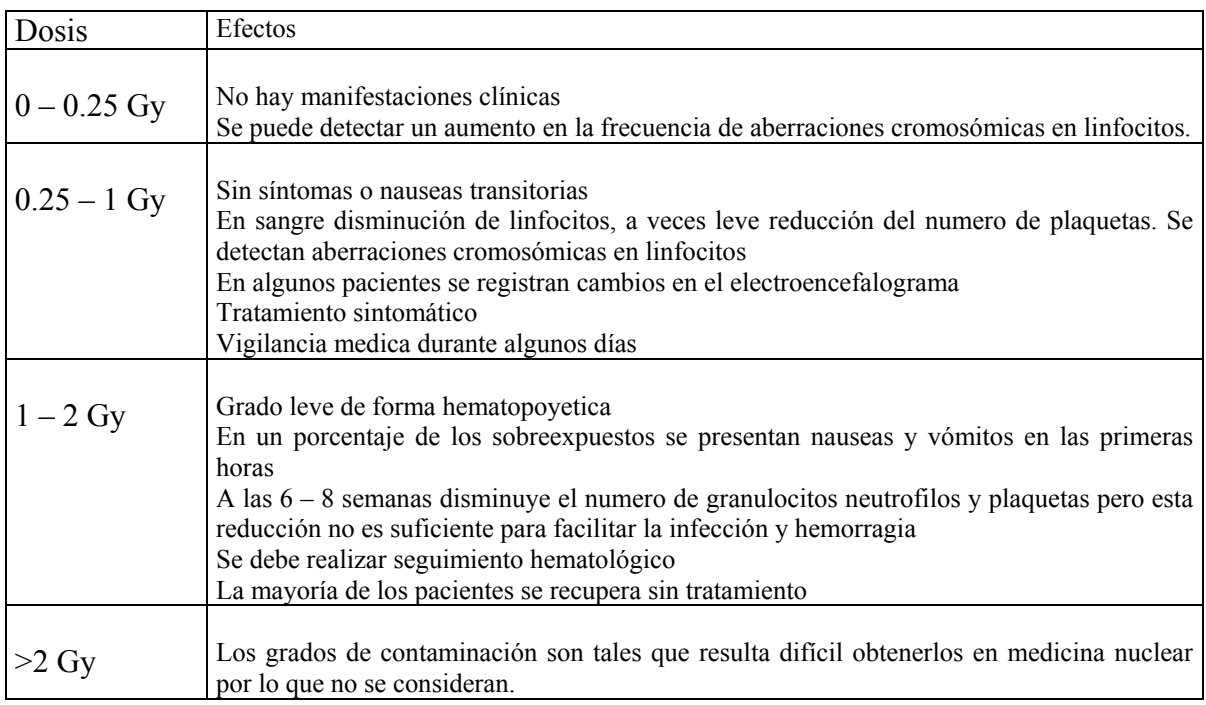

Tabla 1 Limites de exposición para efectos deterministas

### **d. Efectos estocásticos**

Se deben a la modificación o alteración de las colonias de células que se reproducen progresivamente y eventualmente, ocasionan procesos degenerativos y neoplásicos. No tiene dosis de umbral a partir de la cual se presenten, pero al incrementar la dosis recibía se incrementa la probabilidad de que el efecto se presente. Ejemplos de este tipo de efectos son inducción de cáncer, acortamiento de la vida y enfermedades hereditarias, como malformaciones congénitas. [5,6]

# **2.7. Protección radiológica**

El objetivo de la protección radiológica es: "proteger a los individuos y a sus descendientes, a la población y al medio ambiente, limitando y previniendo hasta los niveles aceptables, los efectos que pudieran resultar de la exposición a la radiación de actividades necesarias, en las cuales se hace uso de fuentes de radiación ionizante". Para limitar y reducir la exposición a la radiación a un mínimo posible se deben considerar principalmente tres factores que determinan la exposición total:

- Distancia de la fuente al punto de interés.
- Tiempo de permanencia en el campo de radiación.
- Blindaje presente (cantidad y tipo de material) entre la fuente y el punto de interés.

# **2.8. Legislación y normativa**

El marco normativo en el cual se basa la legislación Mexicana de seguridad y protección radiológica es el siguiente:

- Ley reglamentaria del articulo 27 constitucional en materia nuclear (Ley Nuclear)
- Reglamento General de Seguridad Radiológica (RGSR)
- Normas oficiales mexicanas (NOM-NUCL-xxxx)

La ley establece que la seguridad es primordial en todas las actividades que involucren energía nuclear, debiendo tomarse en cuenta desde la plantación hasta el desmantelamiento de las instalaciones nucleares y radiactivas.

Los marcos normativos mexicanos establecen los siguientes límites de "Dosis equivalente (H)"<sup>[4](#page-20-0)</sup> para el personal ocupacionalmente expuesto y para público quedando en el entendido que no se deben sobrepasar dichos límites, estos límites se basan en las recomendaciones 26 y 60 de la Comisión Internacional de Protección Radiológica (ICPR por sus siglas en ingles) las cuales establecen un sistema de protección radiológica que logre mas beneficio que daño, utilizando una serie de objetivos basados en el criterio de mantener las dosis "tan bajas como razonablemente sea posible", y un sistema de limitación de dosis en el cual la justificación, optimización y limitación de dosis individual, son principios fundamentales en todas las actividades que involucren fuentes ionizantes, la siguiente tabla presenta un resumen de dichos limites. [5,6,7,8,12,13]

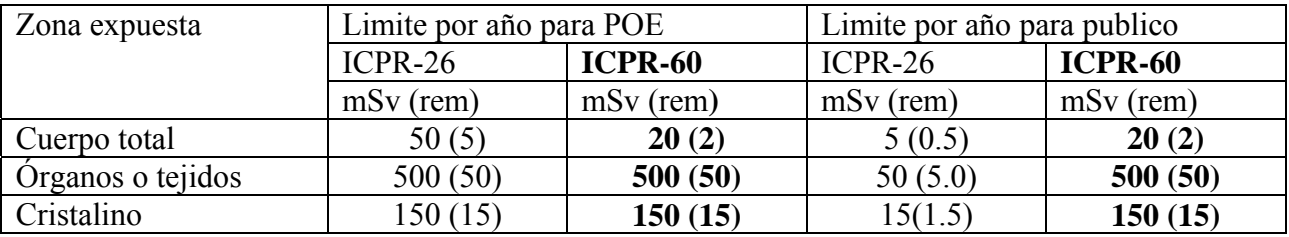

# **3. Antecedentes**

1

El Tecnecio 99 metaestable (Tc-99m) ha representado un importante papel en el desarrollo de los métodos de diagnósticos de medicina nuclear. De hecho, la existencia de dicha especialidad medica esta íntimamente ligada a este radioisótopo, sin el cual muchas de las técnicas utilizadas hoy en día serian de difícil ejecución o imposibles.

La importancia de este radioisótopo radica en sus excelentes propiedades físicas para la practica de gammagrafías (obtención de imágenes usando rayos gamma); la concepción y el desarrollo del generador de Mo-99/Tc-99m (también llamado generador

<span id="page-20-0"></span><sup>&</sup>lt;sup>4</sup> Es un induce del efecto sobre un órgano se infiere ponderando la dosis absorbida en ese órgano por ciertos factores de calidad.  $H = DON$  en J/kg el nombre especifico para H es el Sievert (Sv):  $1$ Sv =  $1$ J/kg.

Molibdeno-Tecnecio), que fue llevada acabo en E.U.A., concretamente en el "Brookhaven National Laboratory" a finales de los años cincuentas.

El diagnostico de diversos padecimientos mediante la medicina nuclear, ha experimentado, un crecimiento exponencial durante las últimas décadas, como resultado de las introducciones de este radiotrazador "ideal", ya que el Tc-99m con sus múltiples aplicaciones se utiliza en varios millones de pruebas diagnosticadas anualmente en todo el mundo.

Para hacernos una idea del importante papel del Tc-99m en medicina nuclear, podemos decir, que por ejemplo, en E.U.A. en el año de 1978 se realizaron 6 millones de estudios con radioisótopos, de los cueles 86% se realizaron con Tc-99m.

La idea de diseñar un generador de Tc 99-m a partir de Mo-99 surgió de forma casual, durante las pruebas que se realizaron a mediados de los años cincuentas, en generadores de Telurio-Yodo (Te-132/I –132). Este generador consistía en la columna de alumina cargada con Te-132 obtenido mediante fisión, extrayéndose el I-132 a partir del radio núcleo padre de vida mas larga (77h), mediante elusión con hidróxido de amonio. En los estudios efectuados en el isótopo eluído para determinar la pureza del radioisótopo, sorprendentemente se detectaron trazas de Tc-99m que resultaron ser consecuencia de una pequeña contaminación de Mo-99 en el radionuclido padre (Te- 132) utilizado en la fabricación del generador.

 Considerando la similitud entre el par padre-hijo Te/I y el par Mo/Tc se comenzaron los estudios para el diseño de generador de tecnecio, ya que este radioisótopo presenta características mas ventajosas para la utilización medica.

El desarrollo del primer generador Mo-99 / Tc –99m fue llevado a cabo por Walter Trucker y Margaret Greene como parte de un programa para el desarrollo de radioisótopos. Este trabajo fue presentado en el congreso de la "Sociedad Americana de Medicina Nuclear", que se celebro en los Ángeles California en Junio de 1958.

El primer investigador medico que utilizo el Tc-99m, fue el Dr. Clsire Shellebarger del departamento de medicina de Brookhaven National Laboratory, que estudio la captación tiroidea de este isótopo, mediante la técnica de conteo de tejido y publico los resultados en Junio de 1960 en el "Bulletin of the Medical Departament".

 La primera publicación sugiriendo la utilización del Tc-99m como radiotrazador, fue presentada en el séptimo Congreso Internacional electrónico y nuclear, por Richards en 1960, y el primer generador comercial fue utilizado en el "Argone cáncer Research Hospital".

 En los años posteriores, se fue incrementando con gran rapidez el número de generadores que se utilizaban en los hospitales, mientras continuaba el trabajo en los laboratorios de Brookhaven, dirigidos a perfeccionar la prueba del Mo-99 de fisión utilizado y del Tc-99m producido, así como al diseño de gran número de compuestos marcados con Tc-99m y las técnicas clínicas para su uso.

 Entre los primeros compuestos marcados con Tc-99m que se desarrollaron en este centro, se encuentran el Tecnecio-Azufre coloidal (Tc-99m : S), Tecnecio-Dietilentriamina Pentaacetato (Tc-99m : DTPA) y el primer Kit instantáneo. También se diseño en este centro un método de cromatografía en gel para la determinación de la composición de los fármacos marcados con Tc-99m.

 El Tc-99m como Pertecneciato fue evaluado por Harper y colaboradores, como posible trazador biológico, abriendo su trabajo un vasto campo en la utilización en medicina de este radioisótopo en la realización de imágenes tiroideas y en la localización de tumores cerebrales.

 El desarrollo de un método de preparación de Tc-99m : S coloidal, llevado a cabo por Richards y su evolución clínica por Harper y Atkins, permitió la utilización de Tc-99m como radiotrazador para el hígado, bazo y medula ósea, así a partir de este descubrimiento se comenzó el estudio de una extensa gama de radiotrazadores para aplicación biomédica. [14]

 Bajo las perspectivas del desarrollo de las columnas de extracción de Tc-99m, se encuentra un buen recorrido hasta obtener las columnas actuales, sin embargo, no se han encontrado trabajos desarrollados con la finalidad de la automatización en cuanto al proceso de elusión se refiere, tal vez este sea el primero de ellos, considerando el principio de automatizar un procedimiento manual existente, pero con las ventajas de evitar exposiciones del personal ocupacionelmente expuesto.

# **4. Proceso actual**

Actualmente se cuenta con columnas húmedas empacadas con Alumina, para la elusión del Tc –99m, la cual se describe en el siguiente diagrama.

El sistema tiene el nombre comercial "ELUMATIC III ®" el cual será usado en adelante para referirse a la columna.

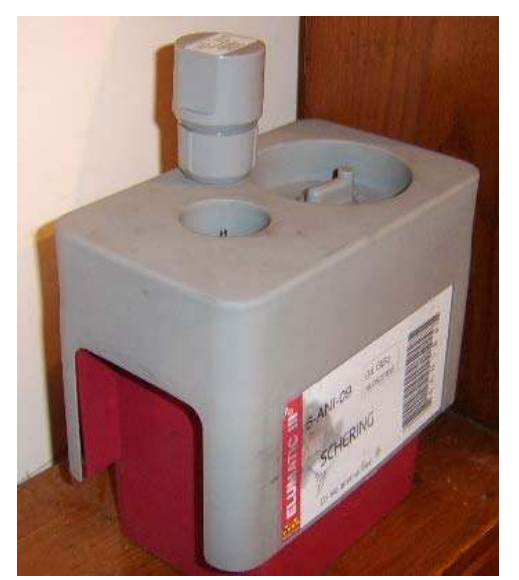

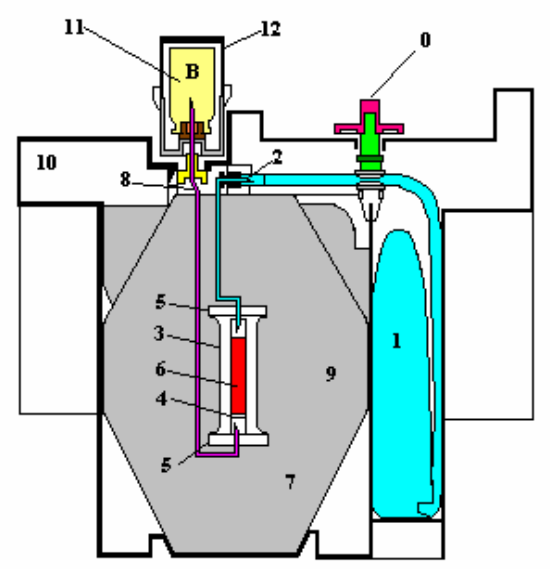

Fig. 2 Generador de Tecnecio – 99m

# **4.1. Composición química**

El generador Elumatic III ® es un sistema para la elusión de Pertecneciato de sodio  $(10^{99} \text{m})$  c  $\text{e}^{\frac{1}{99} \text{m}}$ Tc es obtenido en solución estéril, libre de pirógenos y cumple con los requerimientos de la farmacopea Europea y Estado Unidense, incluida la purificación radioquímica (mayor o igual al 95%, con análisis promedio: 99%), la pureza del radionuclido (al día de calibración: <sup>99</sup>Mo ≤ 0.1 %, <sup>131</sup>I ≤ 5 \*10<sup>-3</sup> %, <sup>103</sup>Ru ≤ 5 \* 10<sup>-3</sup> %, <sup>89</sup>Sr  $\leq 6 * 10^{-6}$ %, impurezas alfa emisores  $\leq 1 * 10^{-7}$ %, otras impurezas gamma emisores  $\leq$ 0.01 %) La solución es clara e incolora, con un pH entre 4.0 y 8.0, y contiene preservativos antimicrobianos. La elusión proviene de una columna cromatografíca de Alumina en la cual la fisión producida por el Mo–99 (T  $\frac{1}{2}$  = 66 h) forma Tc–99m (T  $\frac{1}{2}$  = 6.02 h) El sistema es semiautomático y perfectamente blindado. [10]

# **4.2. Descripción**

El sistema incluye (ver figura 2):

- Una bolsa de plástico (1) que contiene el eluyente (0.9 % de cloruro de sodio y 0.005 % de nitrato de sodio en solución acuosa). La bolsa se conecta por medio de una aguja de acero inoxidable (2) a la parte superior de la columna cromatografíca.
- Un contenedor de la columna cromatografíca (3) con un filtro en la parte inferior (4) para prevenir la fuga de la Alumina. La columna es obturada en ambas terminales por tapas, mantenidas en cápsulas metálicas (5) La columna contiene el Alumina (6) la cual absorbe los iones molibdato y es inerte para los iones de Pertecneciato.
- Una aguja (7) con una terminal conectada a en tapón de la columna. La otra terminal (8) se usa para recibir el frasco vial con vacío para la elusión de la columna, o un vial con solución bacteriostática para preservar la esterilidad entre dos elusiones.

La columna y las agujas se protegen por un cilindro cónico de plomo como blindaje (9) con un espesor mínimo de 52 mm. En el agujero del sistema es introducida en una cubierta paralelipedica (23 X 21 X 14 cm.) hecha en un montaje de Nylon (10)

En la parte superior de la cubierta, la estación de elusión (12) es protegida por un contenedor cilíndrico (B) en el cual se encuentra el vial con solución bacteriostática (11) La punta de la aguja se tapa con esta solución. El vial contiene una solución acuosa bromuro de lauril-dimetil-bencilamonio (0.02%)

Junto a la estación de elusión hay una cavidad con una válvula de seguridad (0) cerrada durante el transporte (O)

Las inyecciones de pertecneciato de sodio  $(^{99m}Tc)$  se obtienen en base a los requerimientos de las farmacopeas Europea y Estado Unidenses [10]

# **4.3. Composición cuantitativa**

| 99m producido por decaimiento radiactivo<br>del radionuclido padre molibdeno - 99<br>adsorbido en alumina)                  | Pertecneciato de sodio ( $^{99m}$ Tc) (tecnecio- Actividad del generador al día de calibración |
|----------------------------------------------------------------------------------------------------|------------------------------------------------------------------------------------------------|
| Alumina                                                                                                    | Tanto como se requiera                                                                         |
| Solución eluída conteniendo 0.9 % de NaCl 200 mL<br>y 0.005 % de NaNO <sub>3</sub> en bolsa de PVC                          |                                                                                                |
| Solución bacteriostática (0.02 % bromuro   0.25 mL por vial de solución bacteriostática.<br>de lauril-dimetil-bencilamonio) |                                                                                                |

Tabla 2 Composición cuantitativa para la columna de Tc-99m

# **4.4. Características Físicas**

El <sup>99m</sup>Tc es producido por medio del decaimiento radiactivo del <sup>99</sup>Mo. El <sup>99m</sup>Tc decae con la emisión de radiación gamma con una energía promedio de 140 keV y una vida media de 6.02 horas a  $^{99}$ Tc el cual, tiene una vida media larga de 2.13\*10<sup>5</sup> años por lo que se considera cuasi-estable. [10]

# **4.5. Instrucciones para uso manual**

# 4.5.1.Elusión

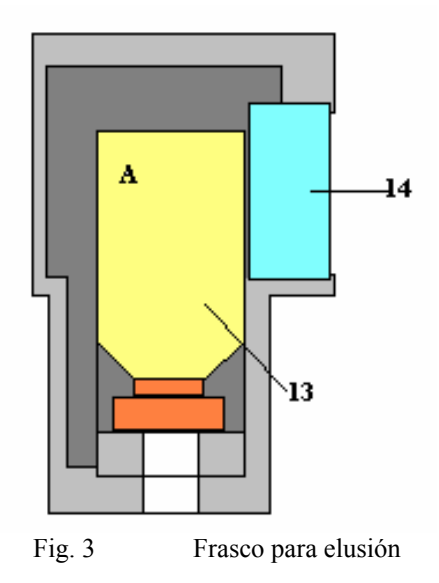

Durante el transporte, y entre dos elusiones del generador, la aguja es asegurada por el contenedor B.

Cuando el generador comienza a usarse, se abre la válvula de seguridad, después colocar el vial de elusión en su lugar. Solo ciérrela cuando el generador no se utilizara más.

Para eluir del generador, solamente debe reemplazar el contenedor (B) por el contenedor de la elusión (A) con el frasco vial con el vacío correspondiente para obtener el volumen de elusión requerido (13)

Deben respetarse las precauciones usuales sobre esterilidad y seguridad radiológica. Para mantener las condiciones de asepsia, las superficies en contacto con la aguja deben ser desinfectadas. No se debe usar etanol en sprite o éter etílico en la aguja o en la cubierta del vial recolector, estos pueden perturbar el proceso de elusión.

La elusión puede observarse a través la ventana de vidrio plomado (14) del contenedor (A) Esperar dos minutos hasta que la elusión termine. Después de utilizarlo verifique la claridad de la elusión. Después de la elusión, coloque el contenedor (B) de vuelta en su lugar, inmediatamente y en orden para preservar la esterilidad de la aguja.

Nota: La solución bacteriostática no debe ser inyectada. [10]

Dentro de las instalaciones revisadas este proceso se lleva a cabo de la siguiente forma:

- 1. Preparación de frasco de elusión, mediante la disminución de la presión interna de este, extrayendo el contenido (aire), con el uso de una jeringa de 20 cc, esta operación se lleva a cabo por tres veces, lo cual nos permite mantener las condiciones iniciales de la elusión constantes para cada ocasión.
- 2. Colocación del frasco dentro del sistema blindado contenedor del vial (regularmente este paso se emitía dado que las características del blindaje obstruyen la observación del proceso de extracción, produciéndose así una exposición considerable para el POE).
- 3. Colocación del sistema de elusión en la aguja para extracción la cual perfora los tapones de hule del vial que se encargan de mantener el sistema sellado.
- 4. Esperar el tiempo suficiente hasta que se obtenga el volumen deseado de solución.
- 5. Medir la actividad del volumen de solución obtenido, transfiriendo el frasco contenedor al aparato de medición de dosis (escalimetro)
- 6. Obtenida la lectura de la actividad se devuelve el frasco a su contenedor blindado, y se extraen con el uso de jeringas las fracciones volumétricas deseadas para cada paciente, esto lo determinan el tipo de estudio y la edad del paciente (ver apéndice A) (también en este paso solía evitarse usar el blindaje por comodidad del POE).
- 7. Se coloca el isótopo fraccionado en los frascos que contiene un radio fármaco especifico para el órgano a estudiar, se mezclan para formar un complejo químico, y entonces sé esta listo para ser usado en el paciente.
- 8. Se colocan las inyecciones dependiendo del tipo de procedimiento a emplear para el estudio. (Ver apéndice A)

En base al código ASME se establece el siguiente diagrama, las figuras marcadas en amarillo corresponden con las etapas en las cuales el operador recibe la mayor cantidad de radiación innecesaria:

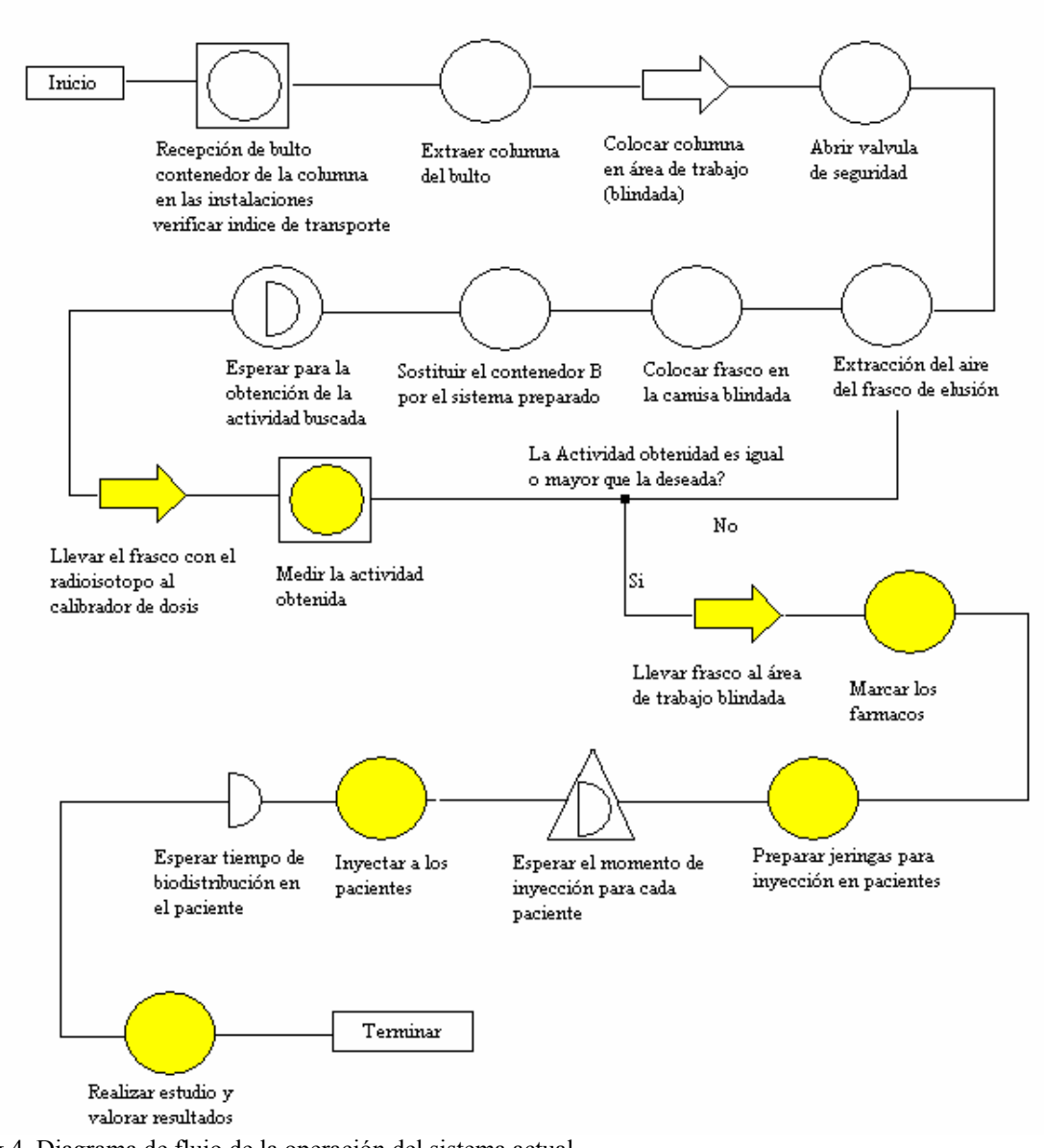

### Fig 4. Diagrama de flujo de la operación del sistema actual.

# **4.5.2. Volúmenes de elusión**

El generador ELUMATIC III®, esta diseñado para eluir toda la actividad producida en un día de tecnecio-99m en 5 mL. Por una u otra razón, la elusión puede hacerse en volúmenes grandes tales como 10 o 15 mL [10]

# **4.5.3. Posibilidades de uso**

La actividad citada en la etiqueta del ELUMATIC III® esta expresada basándose en la disponibilidad de tecnecio-99m la fecha de calibración.

La actividad disponible de  $99m$ Tc depende de:

- La actividad del <sup>99</sup>Mo al tiempo de elusión
- El tiempo transcurrido desde la última elusión.

La actividad de <sup>99m</sup>Tc disponible con elusiones realizadas cada 24 horas se puede calcular basándose en la siguiente tabla:

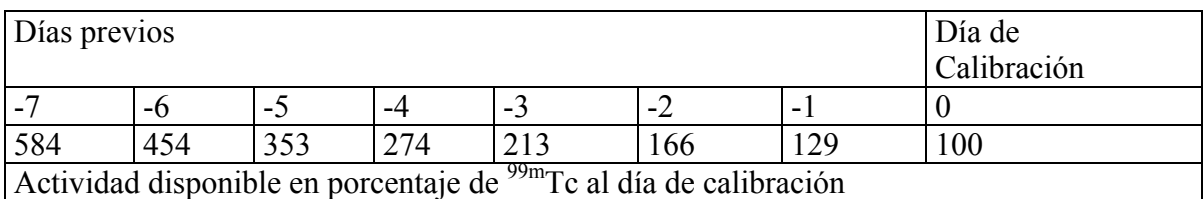

(valores próximos)

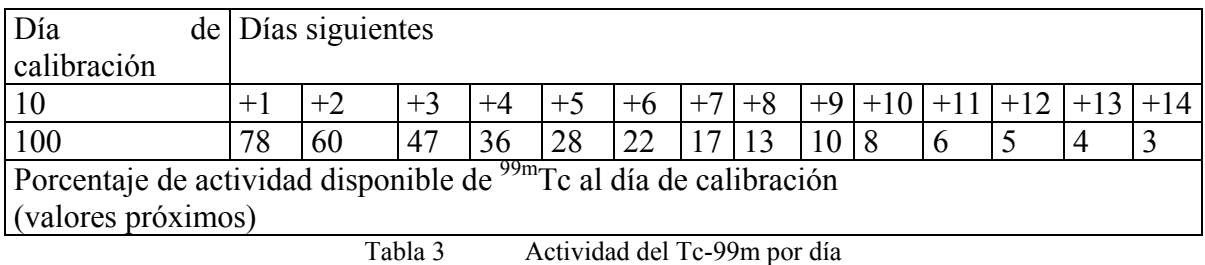

Si también es posible, la elusión del ELUMATIC III® después de 24 horas, es posible realizar "tiempos parciales" de elusión. La tabla 4 muestra el porcentaje de actividad en  $^{99m}$ Tc que puede ser colectado por tiempos variables que van de 0 a 23 horas:

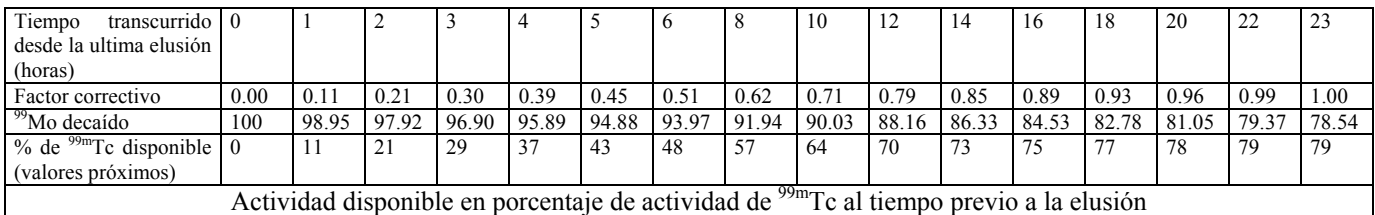

(si se realiza alrededor de las primeras 24 horas)

Tabla 4. Porcentaje de actividad del Tc-99m para tiempos variables

# **4.5.4. Elusiones parciales**

El potencial de utilización del generador puede incrementarse notablemente por medio de elusiones parciales. El ELUMATIC III® tiene la ventaja de elusión de volúmenes pequeños. Cuando se seleccione apropiadamente el volumen del vial de elusión, la actividad volumétrica deseada puede obtenerse incluso cuando el periodo de tiempo entre dos elusiones es de unas pocas horas, como ejemplo se presentan los siguientes cálculos.

Una elusión de 270 mCi se ha obtenido a las 10:00 a.m. en 15 mL. La actividad volumétrica es 18 mCi/mL. Una nueva elusión llevada a cabo a las 14:00 hrs. 4 hrs. después de la primera, se tomaran 100 mCi, se tomaran 100 mCi. Si en esta actividad se

colectan 5 mL a cambio de los 15 mL previos, la actividad volumétrica 20 mCi/mL será mayor que la de la mañana.

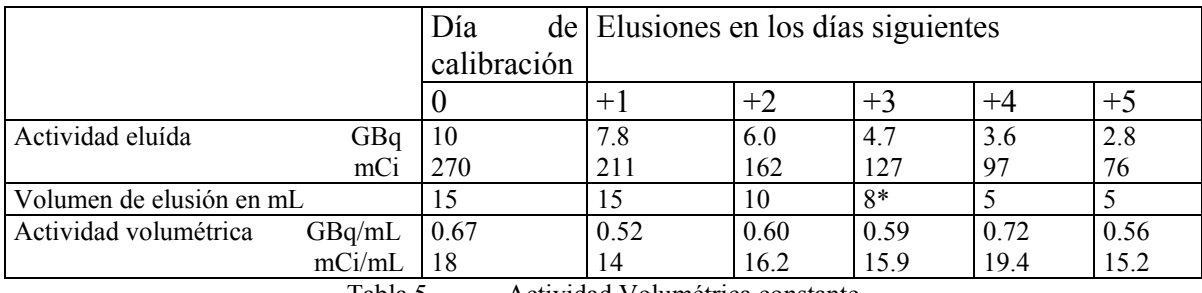

La tabla 5 muestra una comparación de la actividad volumétrica constante que puede ser obtenida a través de la semana.

Tabla 5 Actividad Volumétrica constante

\* Para alcanzar el volumen de 8 mL, 3 mL de cloruro de sodio al 0.9% en la inyección se añaden 5 mL eluidos en un vial TC-ELU-5. [10]

# **4.6. Control de calidad**

Los usuarios del laboratorio deben controlar: la claridad de la solución, en pH, la radiactividad, y el espectro gamma.

Para obtener una aproximación estimada de molibdeno-99, antes del uso de la inyección, tomar el volumen de la elusión equivalente a 37 MBq (1 mCi) y determinar el espectro de radiaciones gamma usando un detector de yoduro de sodio y un blindaje de plomo, de 6 mm de espesor, interponiéndolo entre la muestra y el detector. La respuesta en la región correspondiente a 0.740 MeV para fotones de molibdeno-99 no deben exceder lo obtenido para 37 kBq ( 1 μCi) de solución estandarizada de molibdeno-99 medida bajo las mismas condiciones, cuando todas las mediciones se calculen con referencia al día y hora de administración. [10]

## **4.6 Garantía de calidad**

La máxima radiactividad contenida en el generador al tiempo de recepción puede ser mayor que la indicada en la etiqueta correspondiente al día de calibración. Refiérase a la tabla 7 para, verificar la máxima radiactividad de la elusión de Pertecneciato de sodio para cada contenido del generador, para determinar la máxima radiactividad contenida en el generador a la fecha de recepción (la cual no es la actividad útil, sino que tiene fines de protección radiológica solamente).

Peso de  $(^{99m}Tc + ^{99}Tc)$  en la elusión

El molibdeno-99 se transforma en tecnecio-99m (87.6 % de las desintegraciones de molibdeno-99) y en tecnecio-99 (12.4 % de las desintegraciones de molibdeno-99)

El calculo del peso total  $(^{99}$ mTc +  $^{99}$ Tc) expresado en ug presentes en la elusión pueden ser denotados por la siguiente formula simplificada:

$$
W(\mu g) = \frac{\text{activated del }^{99m} Tc \text{ en la elusion *k}}{F}
$$

 $k = 5.161X10^{-3}$  cuando la actividad se expresa en GBq  $k^* = 1.909X10^{-4}$  cuando la actividad se expresa en mCi.

F es el rango entre el número de átomos de  $^{99m}$ Tc, (N<sub>99m</sub>) y el total del número de átomos de Tc (Nt)

$$
F=\frac{N_{\text{99m}}}{Nt}
$$

Los valores de este rango en términos de tiempo transcurrido entre dos elusiones se toman de la siguiente tabla: [10]

| Horas            | Días             |       |                |                                |                |        |        |
|------------------|------------------|-------|----------------|--------------------------------|----------------|--------|--------|
|                  | $\boldsymbol{0}$ |       | $\overline{2}$ | 3                              | $\overline{4}$ |        | 6      |
| $\boldsymbol{0}$ |                  | 0.277 | 0.131          | 0.076                          | 0.0498         | 0.0344 | 0.0246 |
| 3                | 0.727            | 0.248 | 0.121          | 0.072                          | 0.0474         | 0.0329 | 0.0236 |
| 6                | 0.619            | 0.223 | 0.113          | 0.068                          | 0.0452         | 0.0315 | 0.0227 |
| 9                | 0.531            | 0.202 | 0.105          | 0.064                          | 0.0431         | 0.0302 | 0.0218 |
| 12               | 0.459            | 0.184 | 0.098          | 0.061                          | 0.0411         | 0.0290 | 0.0210 |
| 15               | 0.400            | 0.168 | 0.092          | 0.058                          | 0.0393         | 0.0278 | 0.0202 |
| 18               | 0.352            | 0.154 | 0.086          | 0.055                          | 0.0375         | 0.0266 | 0.0194 |
| 21               | 0.311            | 0.141 | 0.081          | 0.052                          | 0.0359         | 0.0256 | 0.0187 |
|                  |                  |       | Tahla 6        | $\mathsf{R}$ ango $\mathsf{F}$ |                |        |        |

Tabla 6 Rango F

# **5. Justificación**

Dentro de las instalaciones en las cuales se tubo oportunidad de laborar se observo que la dosis anual para el personal que maneja los radioisótopos en medicina nuclear, oscila entre 1.4 y 2.7 mSv por mes, con lo cual se obtiene datos de dosis entre 16.8 a 64.8 mSv anuales lo cual llega a rebasar la norma actual vigente, esto es sin considerar la presencia de derrames (accidentes) por mal manejo de los fármacos; también se observo que algunos pacientes a los cuales se le proporciona I-131 suelen vomitar produciendo contaminaciones en las instalaciones y en el personal, lo cual incrementa la exposición del mismo.

Basados en la necesidad de mantener las exposiciones del personal ocupacionalmente expuesto tan bajas como pueda lograrse, aplicando los conceptos de mantenerse en contacto con las radiaciones emitidas por los isótopos la menor cantidad de tiempo posible, aplicar la mayor cantidad de distancia entre la fuente y el personal, y aplicar la cantidad de blindajes adecuada de modo que se disminuya la a exposición del personal se considera útil el desarrollo de un equipo para facilitar el manejo de los isótopos radiactivos empleados en el área de medicina nuclear.

 En este trabajo solo se presenta el desarrollo del sistema de automatización para columnas húmedas, por ser estas con las que se cuenta en la actualidad en las instalaciones donde se comienza el trabajo.

 También se considera la extracción y procesamiento de fármacos marcados con Tc-99m, por ser el mas usado en las practicas de medicina nuclear, además de ser el que suele presentar mayor numero de etapas y dificultades al manejarlo; sin embargo no se descarta en etapas posteriores, el desarrollo del sistema tanto para columnas secas como para el manejo de otros radioisótopos.

# **6. Objetivos**

Dadas las características de los procedimientos usados y tipo de material así como lo expuesto anteriormente los objetivos propuestos serán:

- Limitar el tiempo de exposición al material radiactivo, por parte del personal operador.
- Eliminar la exposición a terceras personas.
- Obtención de dosis con un alto grado de seguridad y medida.

# **7. Hipótesis**

 Se presume que es posible llevar a cabo la extracción y manejo del Tc-99m mediante la generación de un vacío por algún dispositivo, dicho vacío funcionara como una diferencia de potencial capaz de mover el flujo de la columna generadora de radioisotopo durante las diferentes etapas en la operación de este.

 Pensamos que es posible lograr una disminución importante en la exposición por parte del personal con el hecho de que este pueda manipular la columna y preparar los fármacos a distancia mediante un equipo programable, de esta forma también se elimina la exposición a terceros ya que no será necesario que las personas del publico se encuentren cerca del área de almacenamiento de la columna.

 Se piensa en el uso de un sistema controlado por un microprocesador ya que tal vez sea necesario el uso de ecuaciones y subrutinas complejas, para producir las dosis con un alto grado de exactitud.

# **8. Adquisición de datos**

#### • **Extracción del isótopo.**

En este caso la extracción del isótopo se realiza manualmente obteniendo una serie de datos los que se transfieren a un programa de computadora tomando en cuenta los tiempos de vida media del isótopo, tipo de generador..

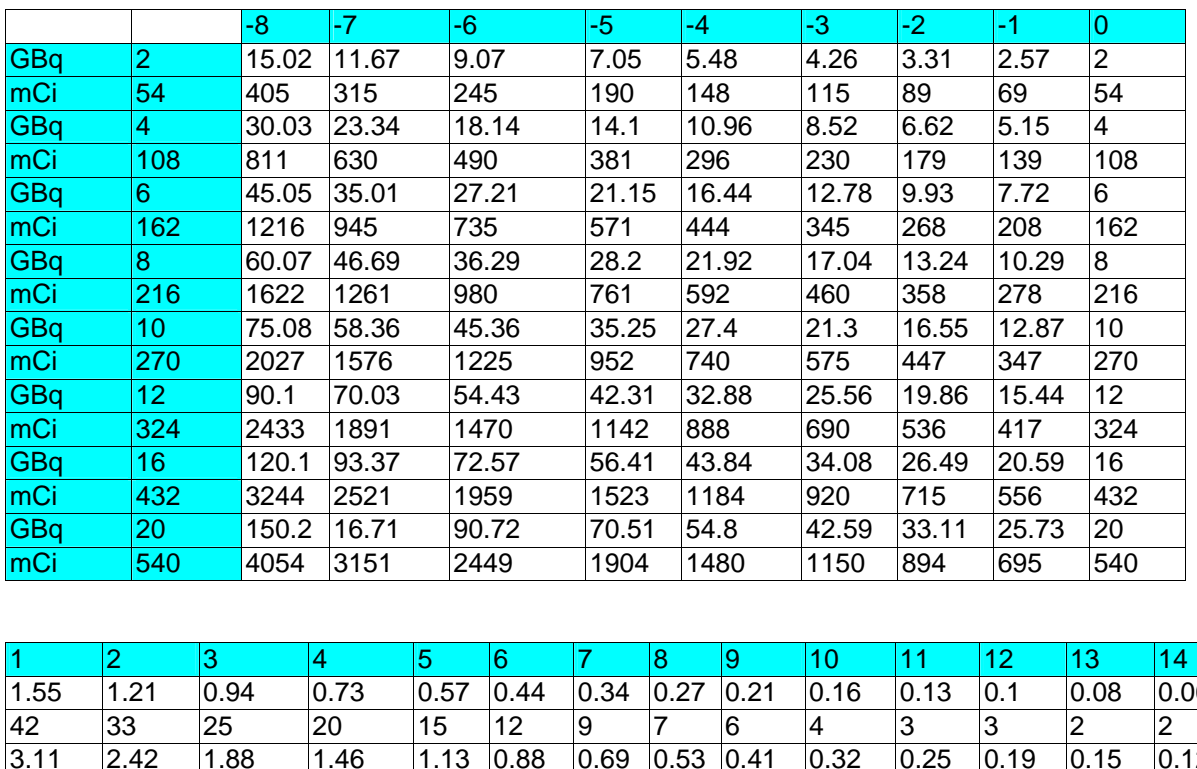

Para poder incorporar los datos al sistema se parte de la siguiente tabla de datos proporcionada por el proveedor: [10]

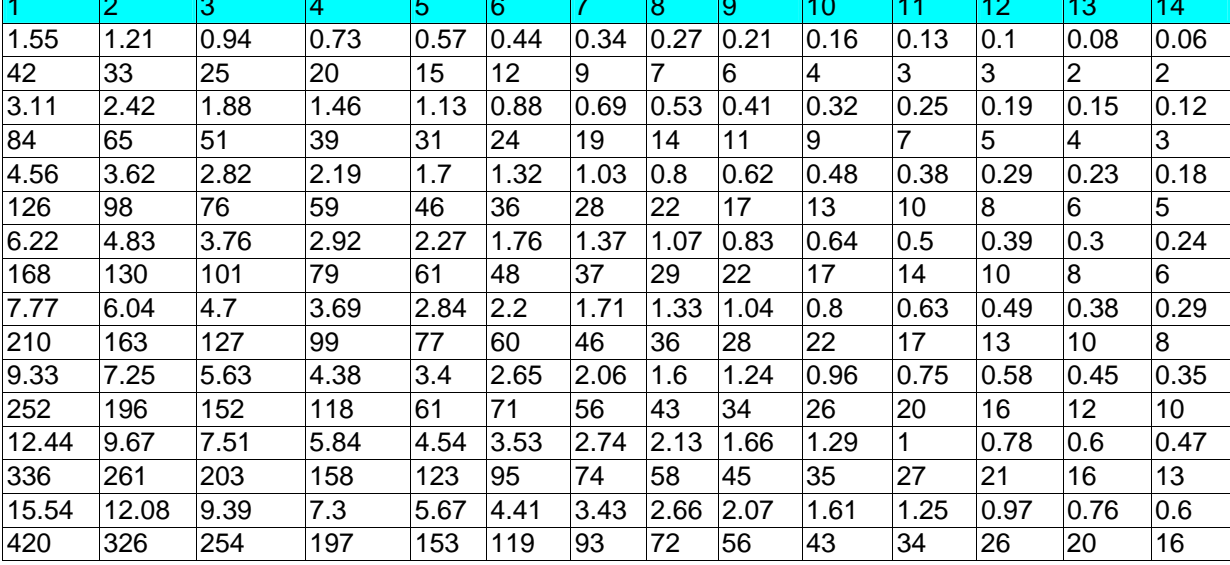

Tabla 7 Actividades de columnas comerciales

Los datos anteriores muestran el decaimiento radiactivo para los diferentes productos del mercado, en razón de los días; estos datos parten de un día cero el cual es el día que se considera que el producto llega al cliente; así los números negativos representan los días antes de la llegada a las instalaciones, y los positivos son los días útiles del producto.

Al obtener una serie de graficas partiendo de los datos anteriores se obtiene lo siguiente:

#### **Radioactividad VS Tiempo**

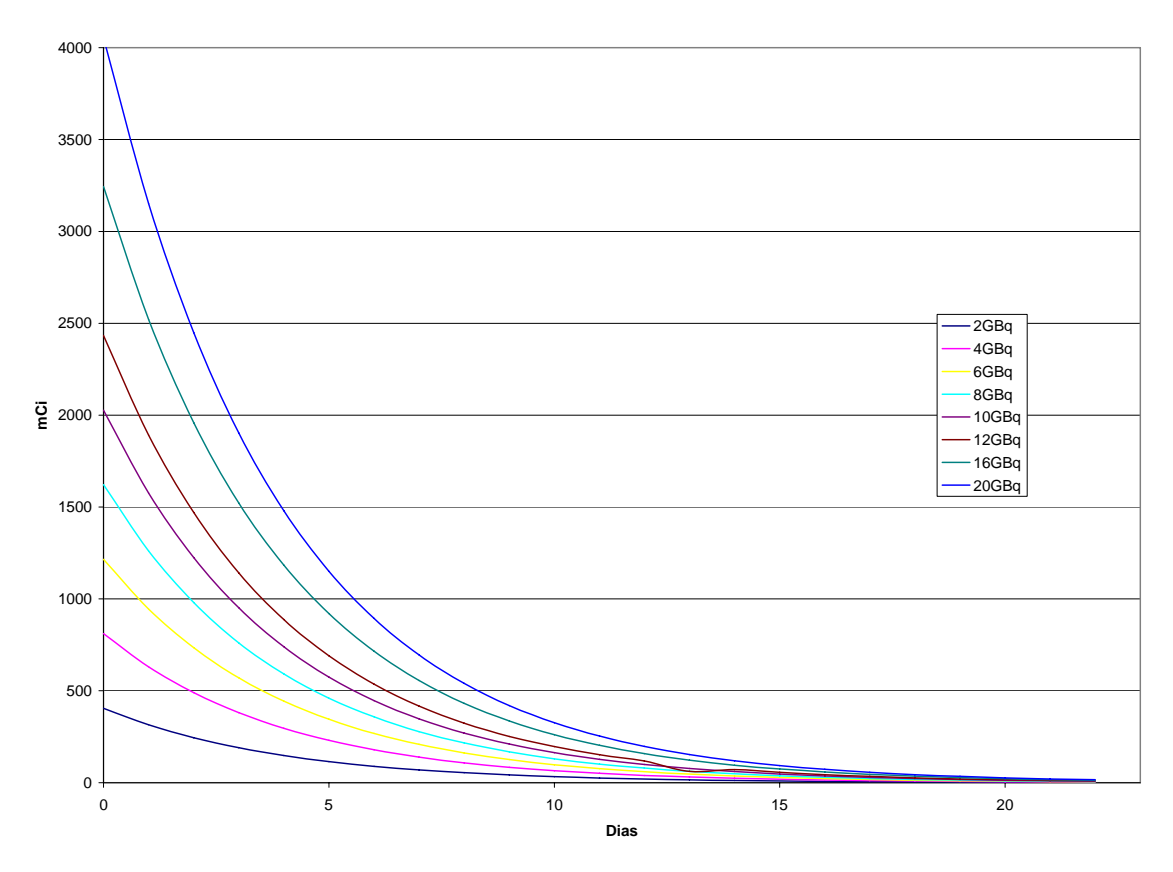

Fig. 6 Actividad Vs. Tiempo para diferentes columnas

En esta gráfica el día cero se ha recorrido al inicio para mejor observación de los datos considerando así que el día cero puede ser el día de producción de la columna.

Para poder usar estos datos se obtienen los logaritmos naturales de las concentraciones y se obtienen también las ecuaciones para cada producto, es preferible usar este procedimiento, ya que se considera que proporciona datos mas reales de las columnas, pues el proceso de producción de radioisótopos en instalaciones nucleares no garantizan una pureza del 100% por lo que al usar las ecuaciones de vida media, estas producen errores.

Las ecuaciones mencionadas anteriormente se pueden resumir de la siguiente tabla:

|                  | Ecuaciones obtenidas |               |           |                       |           |        |
|------------------|----------------------|---------------|-----------|-----------------------|-----------|--------|
| $54$ mCi         | 2 GBq                | $LnC$ (mCi) = | $-0.2522$ | *t (Dias)             | $\ddot{}$ | 8.3088 |
| $108m$ Ci        | 4 GBq                | $LnC$ (mCi) = | $-0.2518$ | *t (Dias)             | $\div$    | 8.0837 |
| 162mCi           | $ 6 \text{ GBq} $    | $LnC$ (mCi) = | $-0.2524$ | *t (Dias)             | $\div$    | 7.7849 |
| 216mCi           | 8 GBq                | $LnC$ (mCi) = | $-0.252$  | *t (Dias)             | $\div$    | 7.6152 |
| 270mC            | 10 GBq               | $LnC$ (mCi) = | $-0.2532$ | <sup>*</sup> t (Dias) | ÷         | 7.3988 |
| $324m$ Ci        | 12 GBq               | $LnC$ (mCi) = | $-0.2514$ | *t (Dias)             | $\ddot{}$ | 7.1002 |
| 432mCi           | 16 GBq               | $LnC$ (mCi) = | $-0.2528$ | *t (días)             | ÷         | 6.7046 |
| 540mCi           | $20$ GBq             | $LnC$ (mCi) = | $-0.2498$ | *t (días)             | $\div$    | 5.9867 |
| Promedio para m: |                      |               | $-0.252$  |                       |           |        |

Tabla 8 Ecuaciones para actividad por día

De las cuales se obtuvo un promedio para la pendiente "m" quedando una sola ecuación:

$$
LnC = -0.252 * t + a
$$

Donde: C es la concentración deseada del isótopo y para obtenerla se requiere calcular el antilogaritmo, "t" es el tiempo en días el cual para debe ser convertido tiempo en segundo, para poder eliuir las dosis deseadas, "a" es una variable que depende del generador usado.

• Medición de actividad en los volúmenes obtenidos.

Para la producción correcta del presente dispositivo se requiere de obtener una serie de datos reales que corresponda a los anteriores y de esta forma poder calibrar el equipo.

Para el desarrollo del presente proyecto se obtuvieron una serie de datos como se menciona a continuación (ya que no existen dispositivos automáticos que realizaran esta tarea se uso un procedimiento manual):

- a) Se seleccionaron 3 columnas, hasta ahora, durante tres semanas para cuantificar la máxima cantidad de isótopo producido diariamente.
- b) Se creo vacío de manera controlada, en los frascos de extracción, extrayendo en primer lugar el volumen proporcionado por una jeringa de 20 cc por tres coacciones, posteriormente, durante cada medición de hizo una nueva extracción del aire en el frasco usando la misma jeringa, esto asegura una presión casi constante del sistema.
- c) Para la obtención de los datos se coloco el frasco con vacío en el sistema y se midió el tiempo de exposición retirándose exactamente a los dos segundos.
- d) Se midió la actividad obtenida siendo acumulativa para la serie de datos como se muestra en las siguientes tablas.

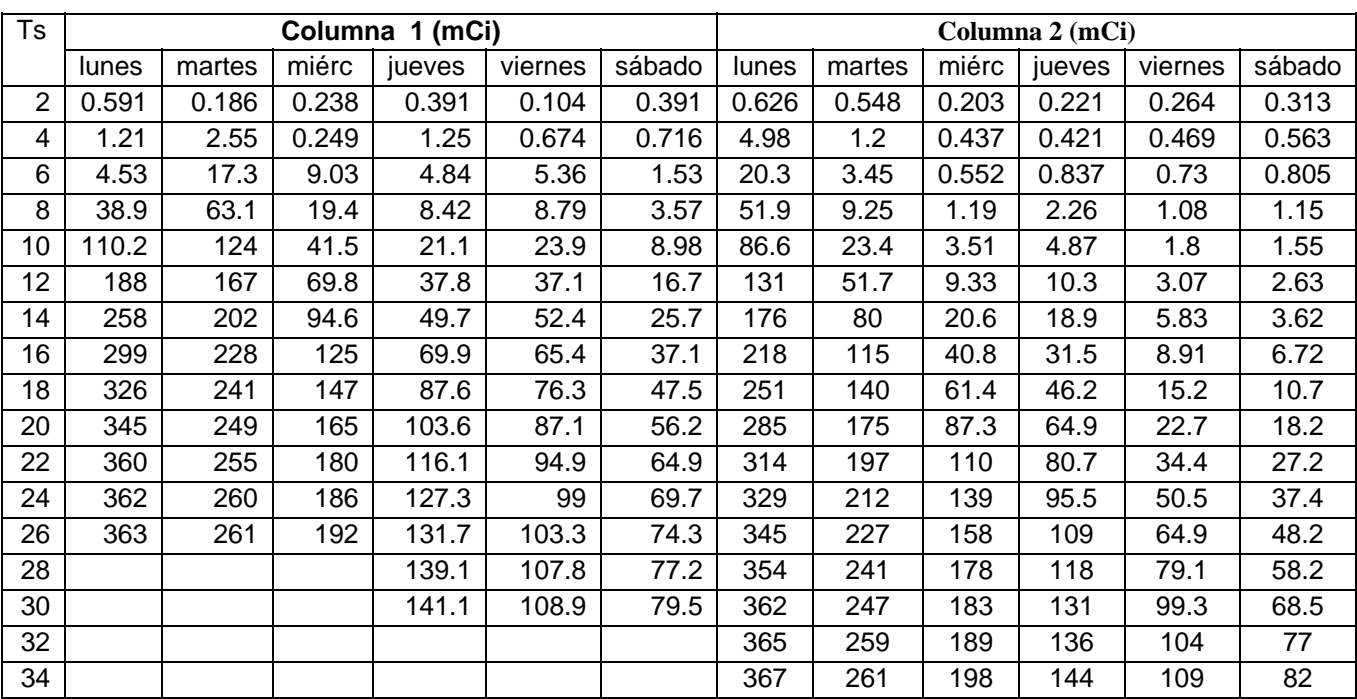

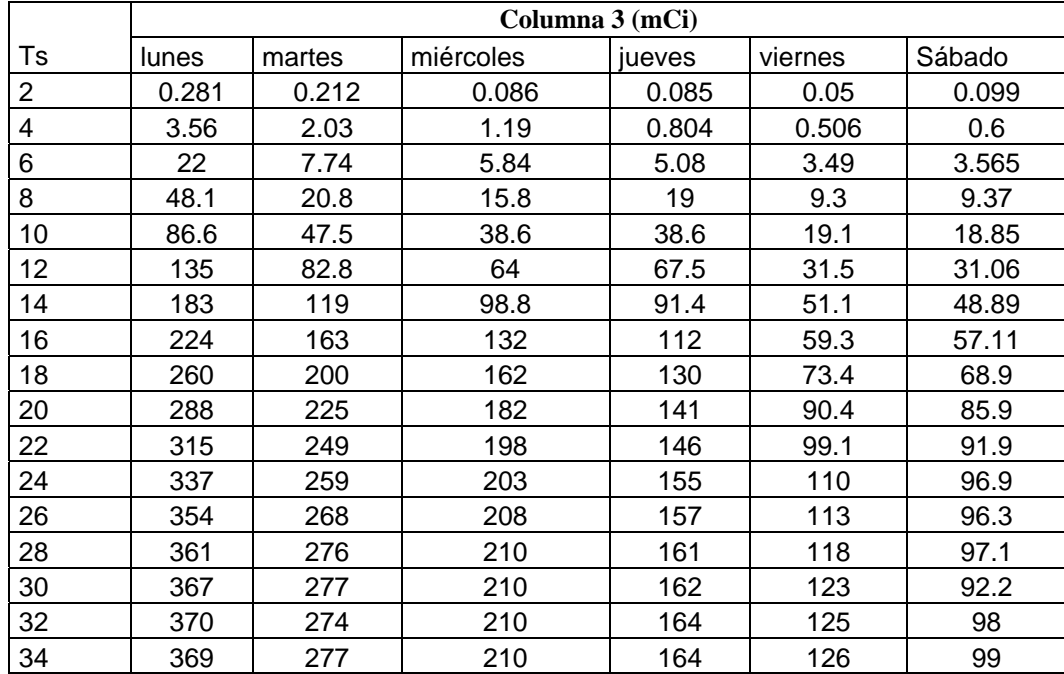

 En estas tablas, "Ts" es el tiempo que el frasco de elusión estuvo en contacto con el sistema y esta dado en segundos, y los datos están dados en mCi; también se muestran a continuación los datos para obtener el flujo volumétrico de operación.

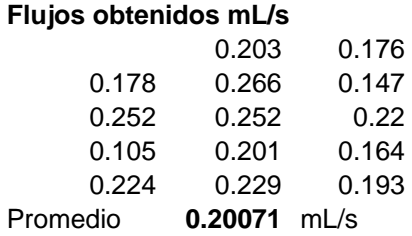

De estos últimos datos se deduce que el flujo al cual se recomienda trabajar es de 0.2 mL/s.

 A continuación se muestran dos gráficos del comportamiento de la columna obtenidos de los datos anteriores.

#### **30/01/06 a 04/02/06**

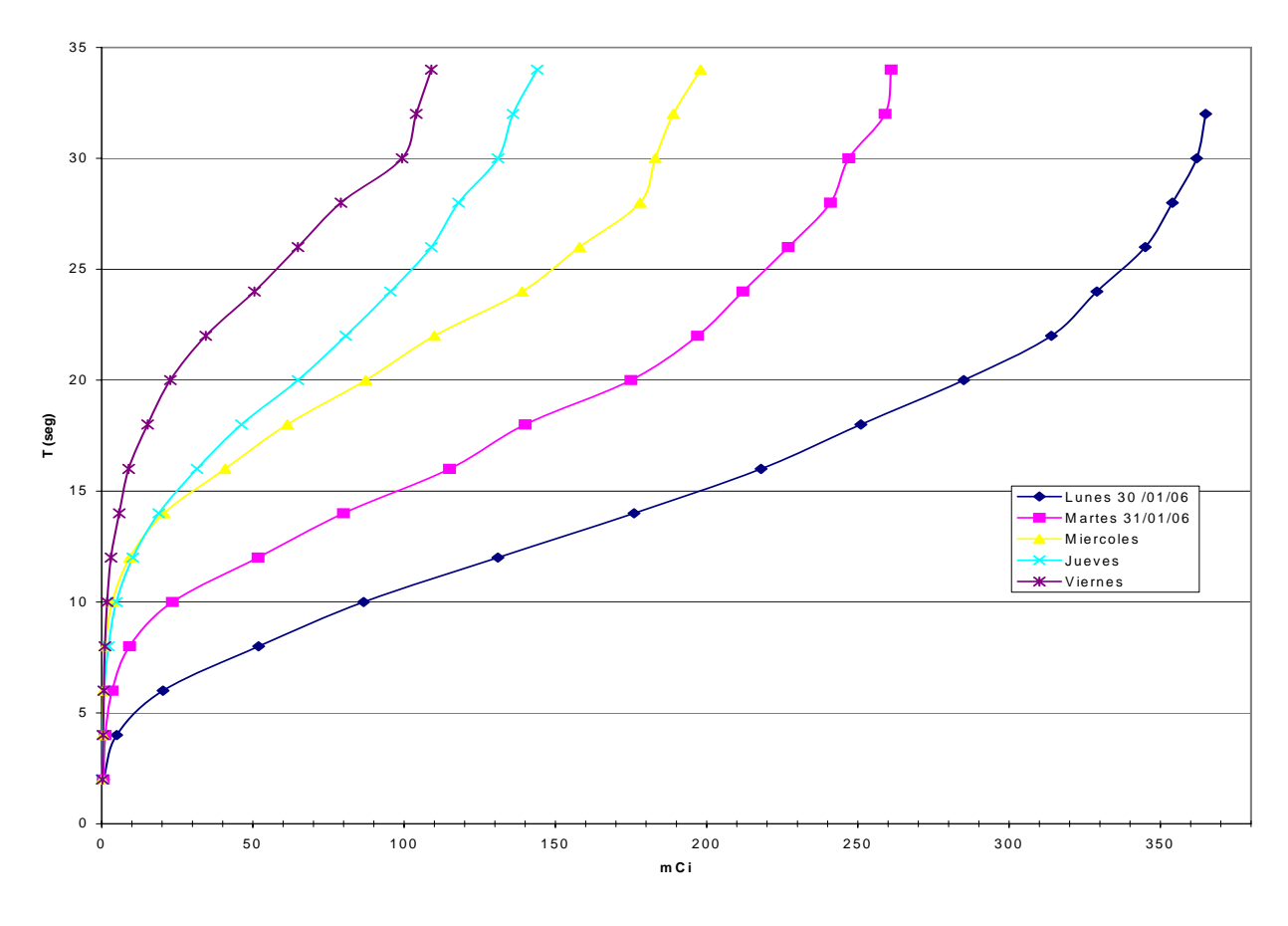

Fig. 7 Comportamiento de columna 1

**23 a 28 de Enero de 2006**

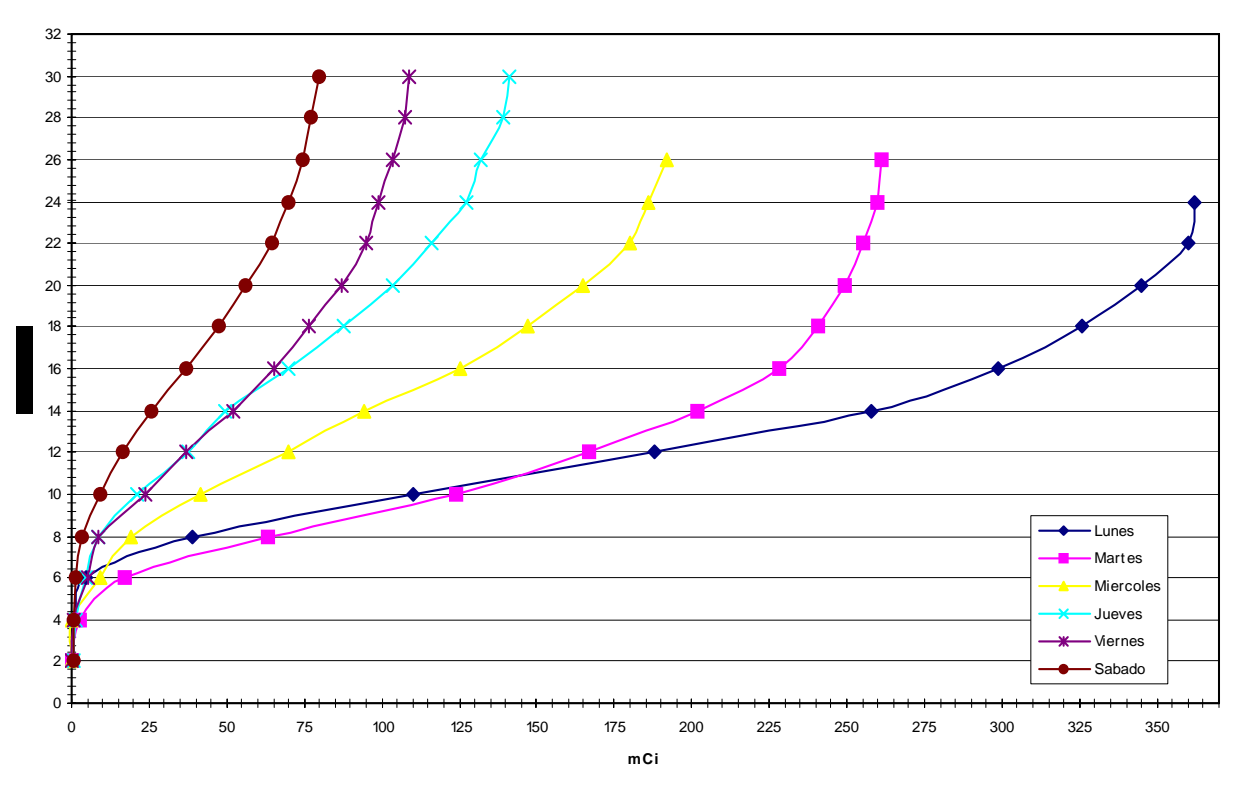

Fig. 8 Comportamiento de columna 2

Observaciones:

- Como se puede observar el comportamiento de la columna no es de tipo lineal, sin embargo es posible obtener una línea suave por medio de mínimos cuadrados, con un buen ajuste de los datos, lo cual se llevo a cabo con el uso de la hoja de cálculos Excel de Microsoft, cuyas ecuaciones se mostraran posteriormente.
- La curva cambia de posición conforme pasan los días de operación.
- La cantidad máxima de actividad proporcionada por la columna se lleva a cavo a los 34 segundos de aquí en adelante la actividad total se mantiene aunque se extraiga mas volumen de solución, por lo que este será el tiempo que se considera el máximo de operación.
- Es posible hacer predicciones del sistema conociendo la concentración máxima en un día cualquiera, extrapolándola a días anteriores y posteriores.

# **9. Simulación del equipo**

En este caso se considero importante llevar a cabo una simulación de la propuesta con varias finalidades destacando la necesidad de evitar la mayor cantidad de tiempo posible el contacto con material radiactivo durante el desarrollo del equipo, y evitar realizar gastos de partes que pudiesen funcionar solo durante ciertas etapas, a continuación se muestra la propuesta del equipo a desarrollar.

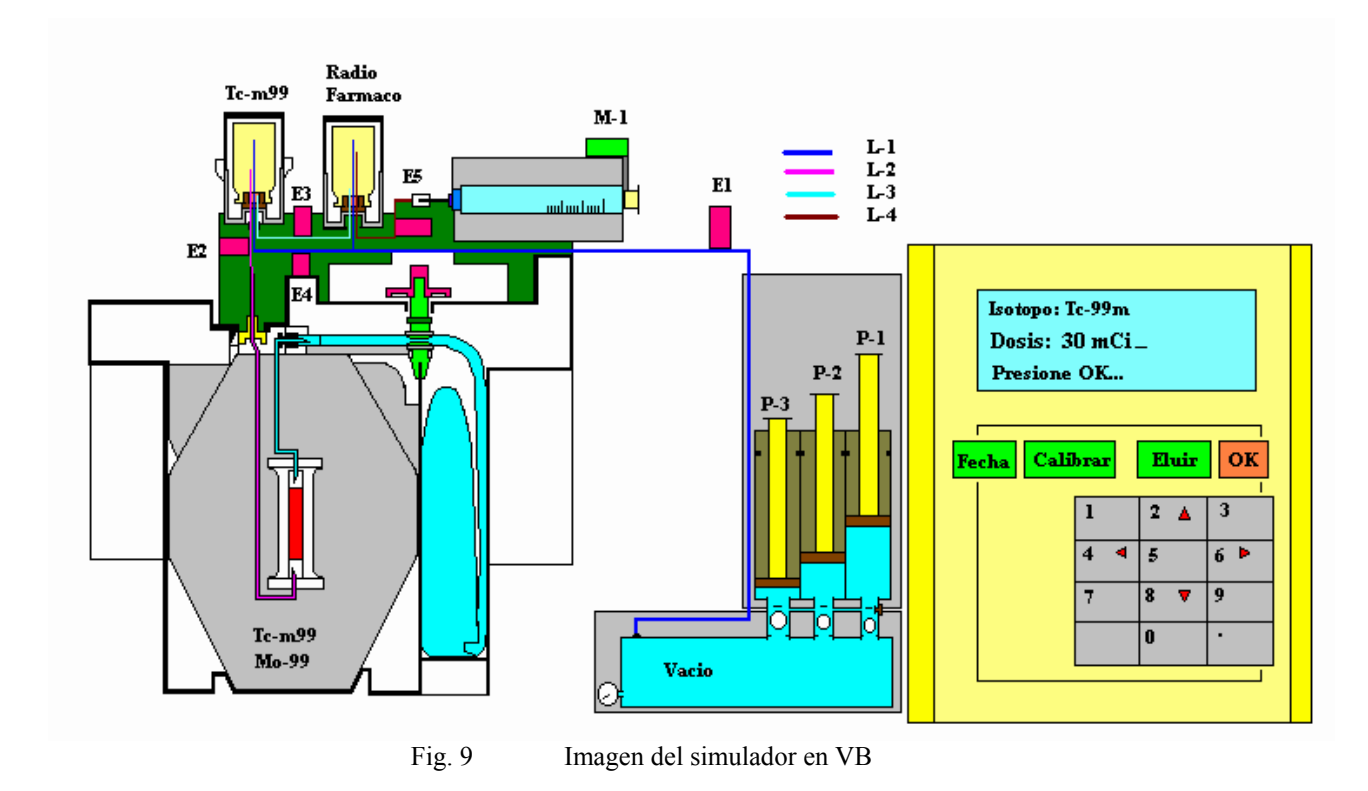

Las actividades de la simulación incluyen:

- a) Desarrollo de un modelo matemático y simular dicho modelo con los datos obtenidos, empleando los algoritmos adecuados para facilitar el diseño físico.
- b) Llevar a cabo las modificaciones al modelo para optimizarlo.

Para el desarrollo posterior del equipo se incluyen las siguientes actividades:

- c) Diseño de partes mecánicas
- d) Diseño de partes eléctricas y electrónicas.
- e) Puesta en operación ajustando los parámetros necesarios.
- f) Puesta en operación definitiva.
- g) Medición y cálculo de logros establecido por los objetivos de mejora.

#### **9.1. Modelo propuesto:**

La presión dentro del frasco es la que determina la velocidad de flujo de la solución que a su vez determina la radioactividad por medio del volumen como se muestra a continuación:

La radioactividad es directamente proporcional a la concentración del elemento radioactivo en la solución.

$$
C_1 * V_2 = C_2 * V_1
$$

Donde V= volumen en mL;  $C =$  actividad den mCi. [10]

El volumen de la solución es proporcional al tiempo que se mantiene el frasco en contacto con el sistema y la diferencia de presión del frasco respecto a la del sistema (atmosférica), manteniéndose el flujo volumétrico constante e igual al encontrado en la adquisición de datos:

$$
F_i = \frac{V_i}{t} = 0.2mL / s
$$

Por la ecuación de Bernulli se puede determinar la presión mínima necesaria para que la extracción se lleve a cabo.

$$
Z_1 g + \frac{V_1^2}{2} + \frac{P_1}{\rho} = Z_2 g + \frac{V_2^2}{2} + \frac{P_2}{\rho}
$$

Donde: P es la presión, ρ es la densidad del fluido que para nuestro caso se considera la misma que la del agua, V es la velocidad del fluido en cada parte del sistema, los subíndices 1 y 2 se refieren a diferentes estados del sistema. [16]

Para este caso  $Z_1$  y  $V_1$  se considera iguales a cero por partir del reposo el proceso, quedando la ecuación como sigue:

$$
\frac{P_1}{\rho} = Z_2 g + \frac{V_2^2}{2} + \frac{P_2}{\rho}
$$

Dado que es necesario conocer la presión para así poder diseñar el sistema de vacío adecuado se despejara de aquí  $P_2$ , considerando los siguientes datos, se debe mencionar además que el flujo volumétrico se adquirió de los datos obtenidos mediante el proceso manual:

 $Z_2$  = 25 cm. obtenido de las dimensiones de la columna  $D = 1$  mm = 0.001 m Diámetro de la aguja de extracción  $P_1 = 0.8$  atm = 8.104  $*10^4$  Pa presión atmosférica dentro de las instalaciones

Con el diámetro de la aguja se obtiene el área transversal de la misma y con la velocidad de flujo volumétrico requerido se obtiene la velocidad lineal para aplicar a la ecuación anterior:

$$
A = \frac{\pi D^2}{2} = \frac{3.1416(0.001m)^2}{2} = 7.854*10^{-7} m^2; \qquad V_2 = \frac{V_V}{A} = \frac{2*10^{-7} m^3 / s}{7.854*10^{-7} m^2} = 0.255 m / s
$$

Despejando P2 y sustituyendo datos obtenemos la presión mínima necesaria para llevar a cabo la extracción de la solución:

$$
P_2 = P_1 - \rho \left( Z_2 g + \frac{V_2^2}{2} \right) = 81.04 \, kPa - 1000 \, \frac{kg}{m^3} \left( 0.25 m \cdot 9.81 \frac{m}{s^2} + \frac{(0.255 m/s)^2}{2} \right) \frac{kPa}{10^3 \, kg / m.s^2} = 78.55 \, kPa
$$

 Lo que equivale a: 0.775 atm; con lo que se obtiene una diferencia de presión de 0.025 atm.

Se debe considerar que la presión disminuirá al aumentar el volumen del sistema esto es por la elevación de los émbolos de los pistones colocados en el cabezal de vacío.

 El incremento del volumen por cada centímetro de elevación del embolo será la siguiente considerando un volumen inicial del sistema igual a  $7.854*10<sup>-7</sup> m<sup>3</sup>$ :

$$
V_2 = A * l = 7.854 * 10^{-7} m^2 * 0.01 m = 7.854 * 10^{-9} m^3
$$

La nueva presión en el sistema será:

$$
P_2 = \frac{V_2 P_1}{V_1} = \frac{7.854 * 10^{-9} m^3 * 0.8atm}{7.854 * 10^{-7} m^3} = 0.008atm
$$

Para lograr que la solución fluya se requiere entonces de:  $\frac{0.625\text{ atm}}{0.0025\text{ atm}} = 3.125 \text{cm}$ *atm cm*  $\frac{atm}{t}$  = 3.125  $0.008$ atm /  $\frac{0.025atm}{0.025atm}$ 

de desplazamiento por parte del pistón.

 El control de la presión se logra relativamente fácil, puesto que se planea utilizar un dispositivo que pueda producir una señal eléctrica proporcional al la presión dentro del sistema, para lo cual se cuenta con un circuito electrónico que produce una señal de 4.4 V para la presión atmosférica del lugar de trabajo y 2.9 V para 0.33 veces esta presión, con una respuesta lineal a los cambios de presión dentro del sistema.

$$
P_0 = 0.8atm \rightarrow V_0 = 4.4V
$$
  

$$
P_1 = 0.536atm \rightarrow V_1 = 2.9V
$$

 Si consideramos la décima parte de este rango tanto de presión como de voltaje para fines de programación se obtiene las siguientes deltas de operación:

$$
\Delta P = \frac{P_0 - P_1}{10} = \frac{0.8 - 0.536}{10} = 0.026
$$
atm  

$$
\Delta V = \frac{V_0 - V_1}{10} = \frac{4.4 - 2.9}{10} = 0.15V
$$

 De lo anterior se deduce que existe una delta de voltaje igual a 0.15 V por cada 0.026 atmósferas, esta señal debe amplificarse posteriormente y con estos datos alimentados al programa del microprocesador se puede obtener un control adecuado de la presión dentro del sistema y consecuentemente del flujo.

El comportamiento real de la columna puede determinarse según la siguiente ecuación:

$$
Ts = Ax^3 - Bx^2 + Cx + D
$$

Donde la "x" representa la actividad en mCi, y la "Ts" es el tiempo de operación del sistema bajo las condiciones de presión controladas, "A", "B", "C" y "D" son constantes que dependen del día de operación.

En la obtención de la ecuación anterior se obtuvo un valor para  $r^2$  de 0.98 lo que indica un ajuste del 98 % de los datos obtenidos, considerándose así una buena correlación con la finalidad de programar esta ecuación en el sistema real.

 El comportamiento de los coeficientes de la ecuación anterior presenta una variación dependiendo del día de trabajo para lo que se encontró del análisis de los datos obtenidos de las columnas estudiadas la posibilidad de ajustar tales coeficientes por medio de las siguientes ecuaciones:

$$
A = 5 * 10^{-7} e^{(0.9658 * D/a)}
$$
  
\n
$$
B = 0.0004 e^{(0.6633 * D/a)}
$$
  
\n
$$
C = 0.091 e^{(0.386 * D/a)}
$$
  
\n
$$
D = 0.0374 * Día5 + 0.6782 * Día4 - 4.5666 * Día3 + 14.002 * Día2 - 18.693 * Día + 11.726
$$

Para este caso la correlación  $r^2$  que se obtuvo fue de 99.67% y para la resolución del sistema anterior se numera el "Día" como se muestra a continuación, colocándose el numero del día que se desea calcular en el sistema.

Lunes = 1, Martes = 2, Miércoles = 3, Jueves = 4, Viernes = 5, Sábado = 6 y Domingo = 7.

### **9.1 Etapas de la simulación**

Tanto para la simulación como para el desarrollo del equipo, se presentan las siguientes etapas de operación:

**Inicio:** Es el encendido del equipo en esta etapa se crea el vacío inicial en el sistema, se verifican las etapas electrónicas y se pone a punto la fecha ajustando así el estado de la columna (ver Apéndice C).

**Calibración:** Esta etapa se lleva a cabo solamente una vez a la semana o cada vez que se cambie de columna, pues es aquí donde se introducen los datos mas importantes para su operación semanal, esta etapa se lleva a cabo por medio de la producción de una dosis de 30 mCi de Tc-99m debiendo verificarse manualmente en el escalimetro e introduciendo el valor real de la actividad obtenida, lo cual le informara al sistema que ecuaciones a aplicar y de esta forma, la manera de manejar el tiempo de operación de las electro-válvulas (Ts), se debe resaltar aquí que es muy importante obtener una lectura exacta y precisa de la dosis obtenida.

**Eluir:** en esta etapa se transfiere el Tc-99m de la columna al frasco de elusión por medio de la diferencia de presión y el tiempo de operación de la columna determinado por las relaciones matemáticas antes vistas, la cantidad de Tc-99m se determina por el numero y tipo de estudios a procesar en ese momento y la cantidad necesaria para cada estudio, esta cantidad se introduce al equipo por medio de las teclas propias del mismo.

**Marcar:** En esta etapa se transfiere la cantidad de isótopo del frasco de elusión al frasco que contiene los fármacos propios para cada estudio, la cantidad es indicada por el usuario mediante el teclado del equipo; se debe hacer notar aquí que cada tipo de estudio requiere de un fármaco diferente por lo que es necesario un buen programa para la operación del equipo.

**Jeringa:** Esta etapa se encarga de transferir el fármaco marcado a las jeringas para su aplicación a los pacientes.

Para el desarrollo de equipo se consideraron los resultados del modelo ajustando la todas las etapas ya que cada una arrastro una pequeña porción de actividad remanente en los frascos y cuando se obtenían las dosis marcadas al final resultaba inferiores a lo solicitado, esto se debe a que por muy buen sistema aun queda en las tuberías y en los frascos algo de radioisótopo.

En el Apéndice C se presenta una taba de verdad que muestra la manea en que se comportan las electro-válvulas y los motores del equipo.

Los cambios de mejora que se pretenden obtener de la figura 4 se muestran en el siguiente diagrama con el sistema automático propuesto; en este diagrama se muestran en color azul las exposiciones que se llevan a cabo solo durante la calibración del equipo la cual se llevara a cabo solo cada vez que esta sea reemplazada:

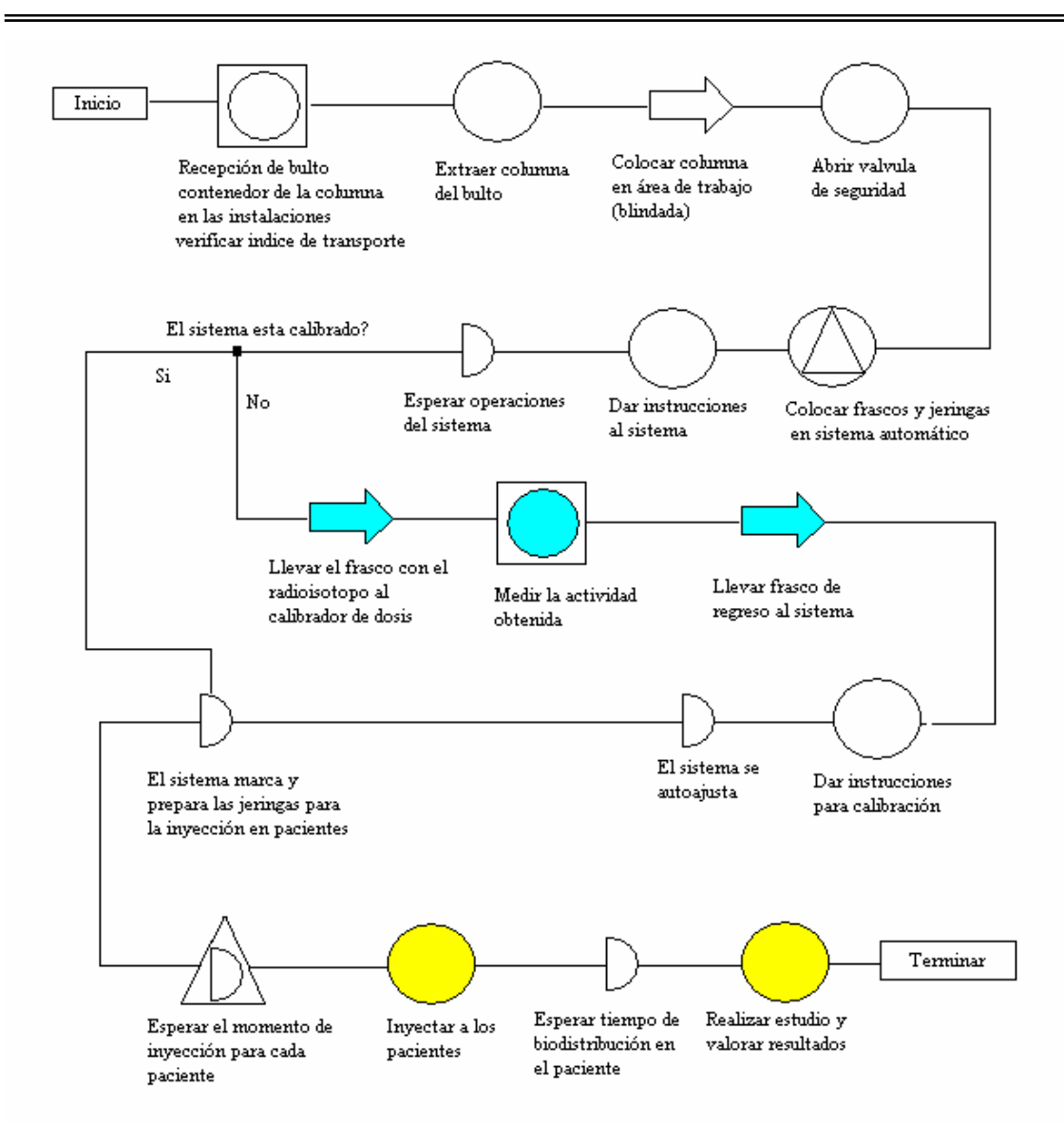

Fig. 5 Diagrama de flujo con la mejora propuesta

# **10. Desarrollo del equipo**

Debe hacerse notar que para el desarrollo del equipo fue fundamental la etapa de simulación ya que fue en esta misma donde se optimizaron las ecuaciones que opera el microprocesador, así como la forma en que se manejaran las electro-válvulas y los motores.

A continuación se describen los elementos del equipo de manera breve.

# **10.1. Sección mecánica**

Para el diseño del equipo y con la finalidad de adaptarlo adecuadamente es necesario conocer las dimensiones del sistema actual, por lo que se describirán de manera breve las partes de interés a continuación:

• Frasco de elusión

 El frasco de elusión presenta la siguiente forma, y considerando que es muy importante conocer las dimensiones de la sección en donde se insertaran las agujas que operaran sobre este frasco, puesto que esta área es una de las limitaciones principales.

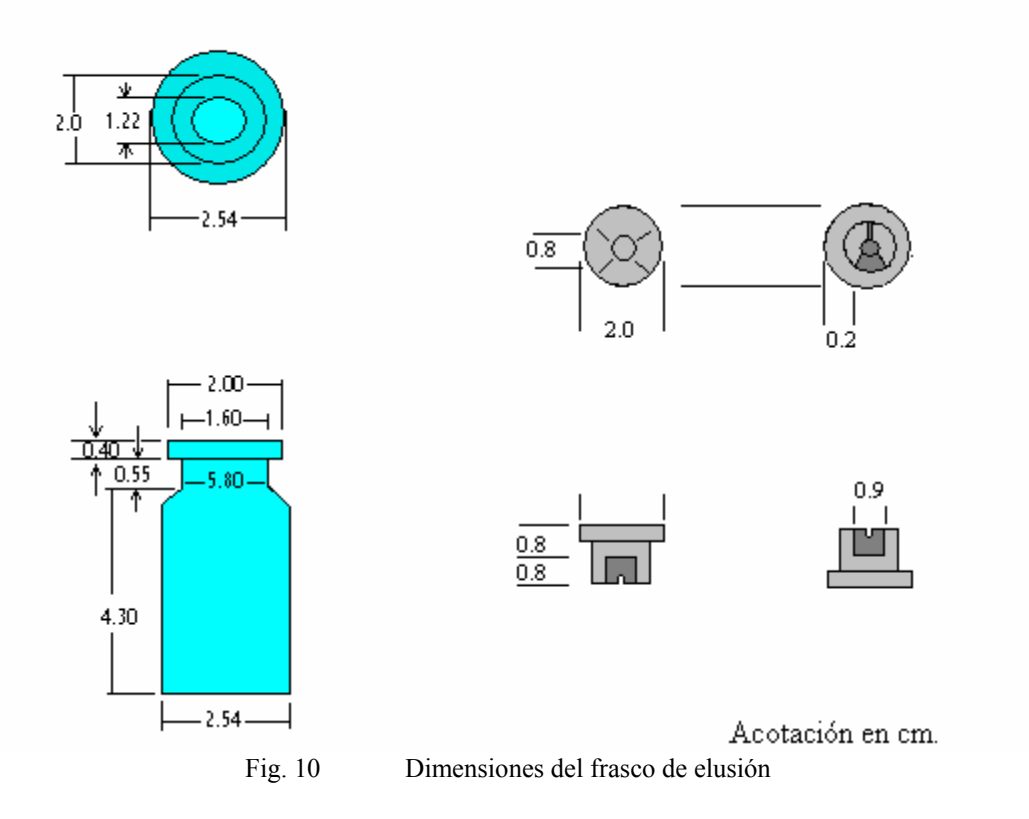

Para lograr colocar las gujas se considera una circunferencia de 0.8 cm de diámetro como se muestra en el esquema anterior.

• Conector mecánico

Este se diseña basándose en las dimensiones del tapón de hule, y en especial en la zona donde se insertaran las agujas de operación como se presenta a continuación.

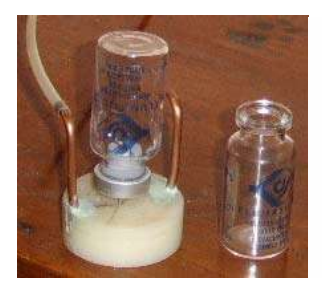

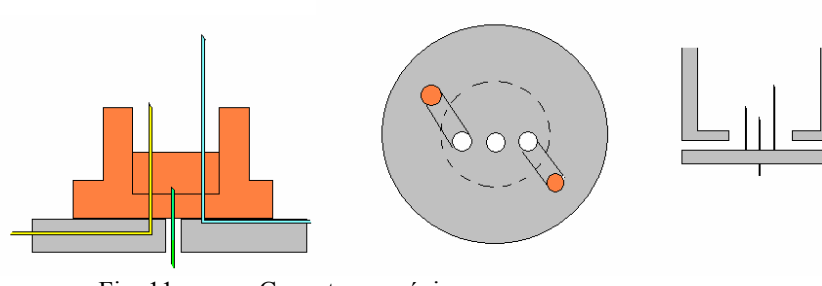

Fig. 11 Conector mecánico

• Cabezal generador de vacío

Es el encargado de generar la presión necesaria para el procedimiento de elusión, por lo que se utilizo un tubo de PVC sellado por ambos lados con las conexiones para tubo de cobre de 1/8 necesarias, un pistón con un volumen efectivo mínimo equivalente a tres veces el volumen total del sistema, y una válvula check que permite fluya el aire en la dirección correcta, para este sistema, el pistón está a su vez sujeto por un sistema mecánico activado por un motor controlado automáticamente por una resistencia variable que ajusta los valores de vacío a los predeterminados por el microprocesador.

Fue necesario conocer el volumen del sistema para poder diseñar el pistón, el cálculo este dato se obtiene como sigue:

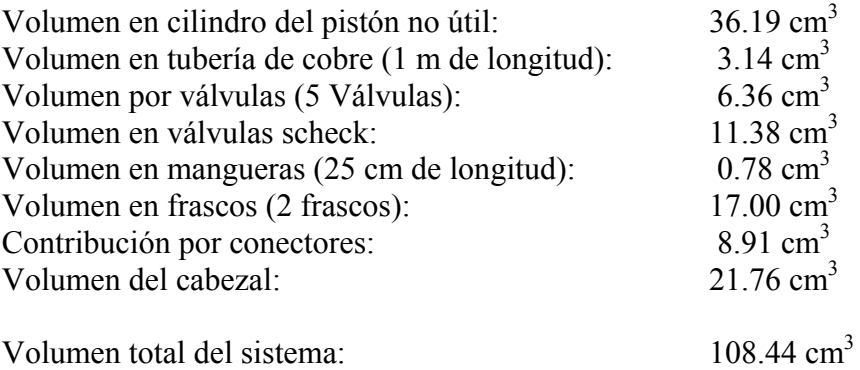

El diámetro del tubo que se uso como camisa es de 4.8 cm, con estos datos podemos conocer la longitud mínima de la camisa como sigue:

$$
A = \pi * r^2 \Rightarrow L = \frac{V}{A} = \frac{119.82}{\pi * (4.8/2)^2} = 5.99cm
$$

Para que el volumen pueda aumentarse a tres veces el del sistema se requiere 3 veces esta longitud que será la longitud mínima es decir  $L = 17.98$  cm.

La presión dentro del cabezal de vació se controla mediante un diafragma unido a una bobina móvil la cual interactúa con un imán fijo (bocina con cono plastificado) produciéndose una señal proporcional al vació existente en el sistema, dicha señal es amplificada y enviada al microprocesador como se muestra en el siguiente diagrama.

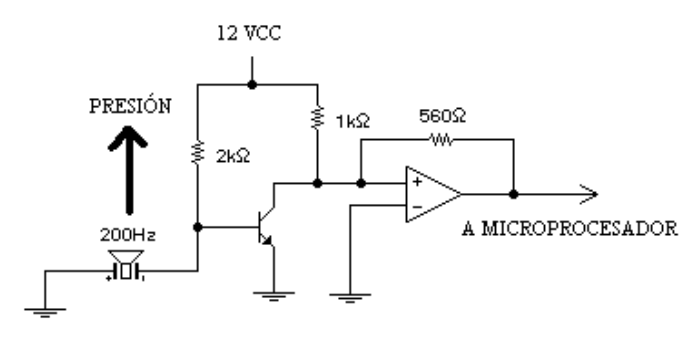

Fig. 12. Control automático de presión

En este caso se diseño el circuito de tal manera que la señal que se produce resulta directamente proporcional al vació existente en el sistema; la bocina se monto directamente en la parte inferior del cabezal.

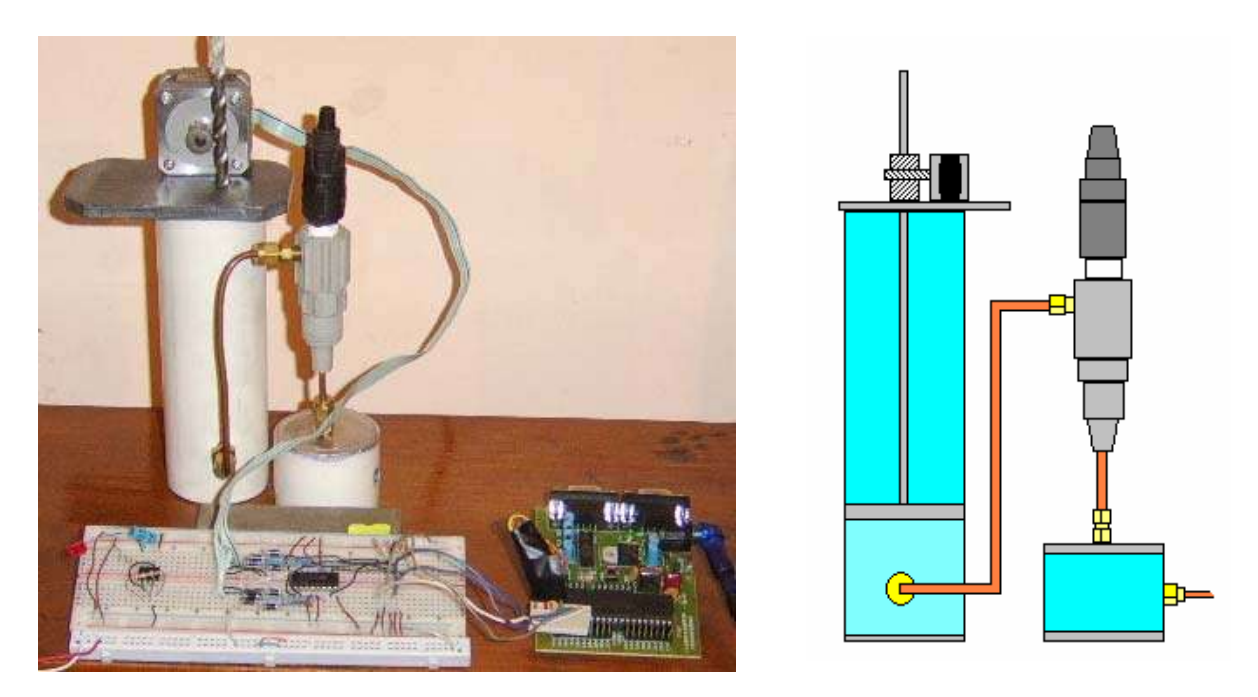

Fig. 13 Sistema generador de vacío

• Electro-válvulas

Se seleccionaron las siguientes electroválvulas por poderse adaptar al sistema adecuadamente y cuyas características generales se proporcionan continuación:

Normalmente cerrada. Acción directa. No necesita presión diferencial mínima para operar. Cuerpo compacto de latón forjado. Conexiones roscadas NPT Asiento de acrilo-nitrilo para fluidos neutros hasta 80ºC. Mini bobinas capsuladas. Conexión DIN 43650 forma B. Protección IP65 y NEMA4. Tiempo de respuesta con aire a 6 bar (10mseg) Peso aproximado: 170 grs.

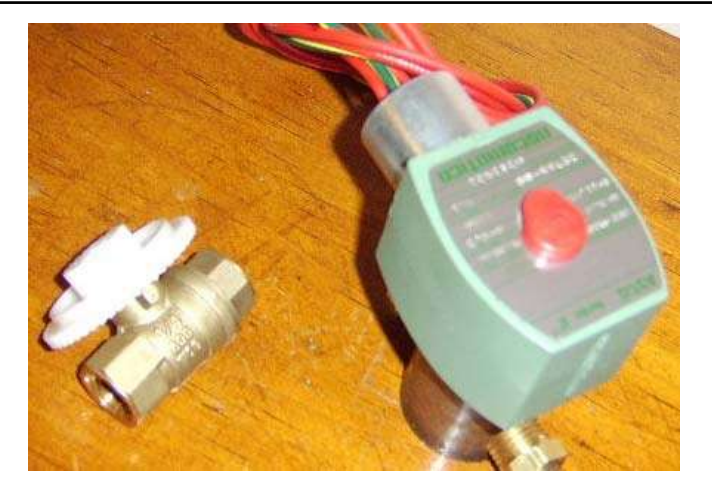

Fig. 14 Válvulas empleadas

**Generales** 

Se utilizó tubería de cobre con un diámetro de 1/8 de pulgada externa, con conectores tipo NPT, agujas de acero inoxidable de 1/16, y manguera de 1/16 de diámetro externo en plástico de alta resistencia marca "Parker Parflex". [22]

# **10.2.** Sección electrónica

# **10.2.1. Microprocesador:**

El microprocesador MC68HC908GP32 es miembro de la familia M68HC08 de controladores de 8 bits de bajo Costo, con variedad en cuanto a módulos, tipos y tamaños de memoria. [15]

Entre sus características se encuentran:

- Arquitectura optimizada para compiladores de lenguaje en C.
- Código compatible con familias de microprocesadores M6805, M146805 y M68HC05.
- Frecuencia del bus interno de 8 MHz (comunicaciones internas)
- Memoria Flash programmable (32 Kb)
- Modulo de interfase serial de comunicaciones periféricas "SPI" (por sus siglas en ingles SERIAL PERIPHERAL INTERFACE)
- Modulo de interfase de comunicaciones serial "SCI" (pos sus siglas en ingles SERIAL COMUNICATIONS INTERFACE)
- 2 canales que pueden seleccionarse en estado de captura de entrada o comparación de salida, además de modulo de ancho de pulso en cada canal.
- Convertidor analógico digital de 8 bits (ADC)
- Pullups internos IRQ y reset (RST) para reducir costos del sistema.
- Modulo generador de reloj con cristal de 32 KHz
- Más de 33 pins de entrada/salida de propósito general.
- Preescalador de reloj con 8 tipos.
- 16 modos de direccionamiento y registros de 16 bits
- Instrucciones de Multiplicación de 8x8
- Instrucciones de División de 16/8
- Instrucciones de código BCD

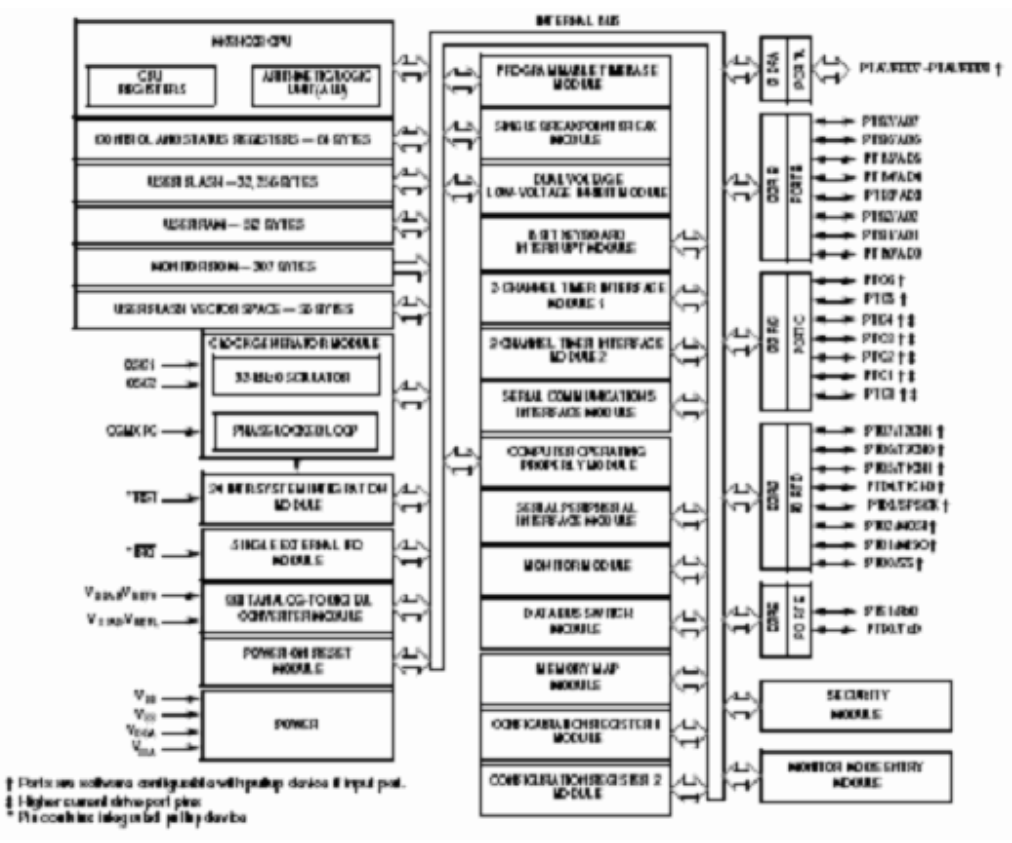

Fig. 15 Diagrama de bloques internos del microprocesador

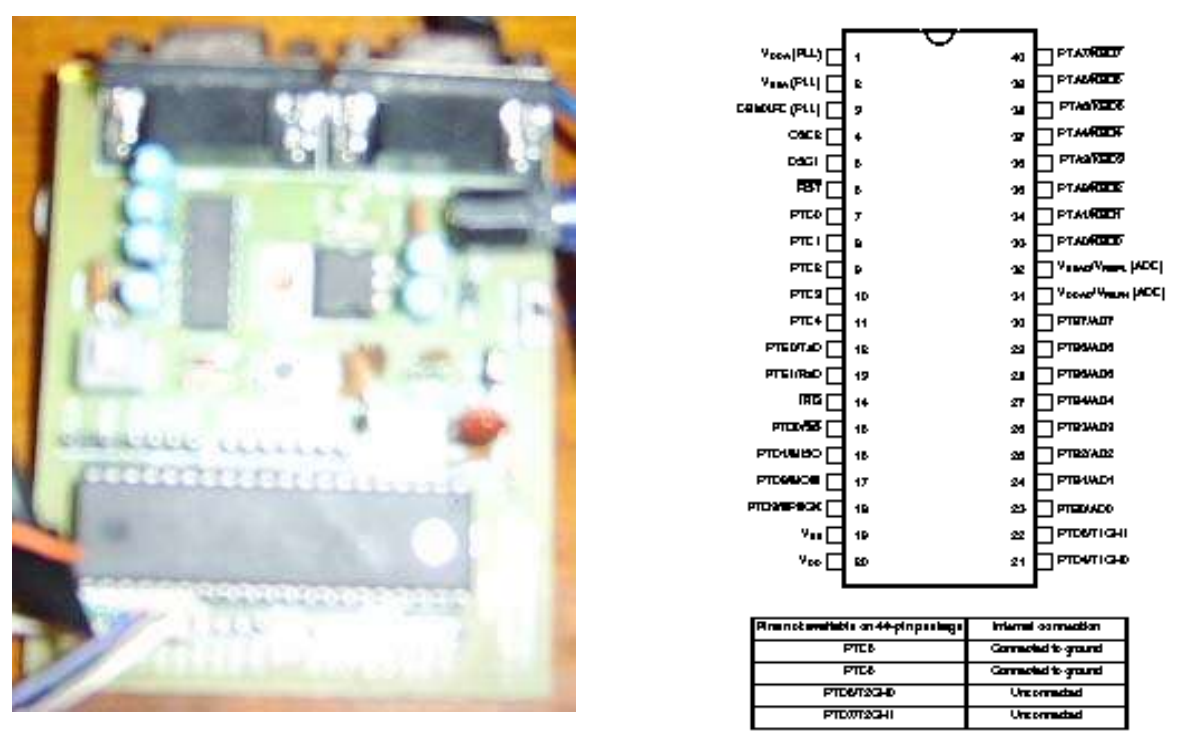

Fig. 16 Esquema del Microprocesador

En esta ocasión, el microprocesador se encuentra montado en un sistema mínimo de diseño particular que consta de puertos tipo serie que permiten la comunicación con la "hiperterminal" de cualquier computadora, así como programación más simple. Además cuenta con "jumpers" para elegir un cristal externo, y un botón de "reset" externo.

En cuanto al programa usado para la programación, se utilizo el "CODE WARRIOR" versión 3.1 de la compañía FREESCALE. Este permite una programación en lenguaje C sin necesidad de usar leguaje ensamblador, permitiendo con facilidad mayor número de operaciones que comparado con programadores en lenguaje ensamblador ocuparían mayor cantidad de código.

Interfaz por medio de puerto serie a la "hiperteminal" de una computadora para visualizar de forma más sencilla las opciones que permitirá el dispositivo. Para esto se puede utilizar un programa orientado a objetos cuya interfaz, permite control de los dispositivos, controles proporcionales, integrales y derivativos. En este caso el propuesto es el programa "LABVIEW7" de NATIONAL INSTRUMENTS: [20]

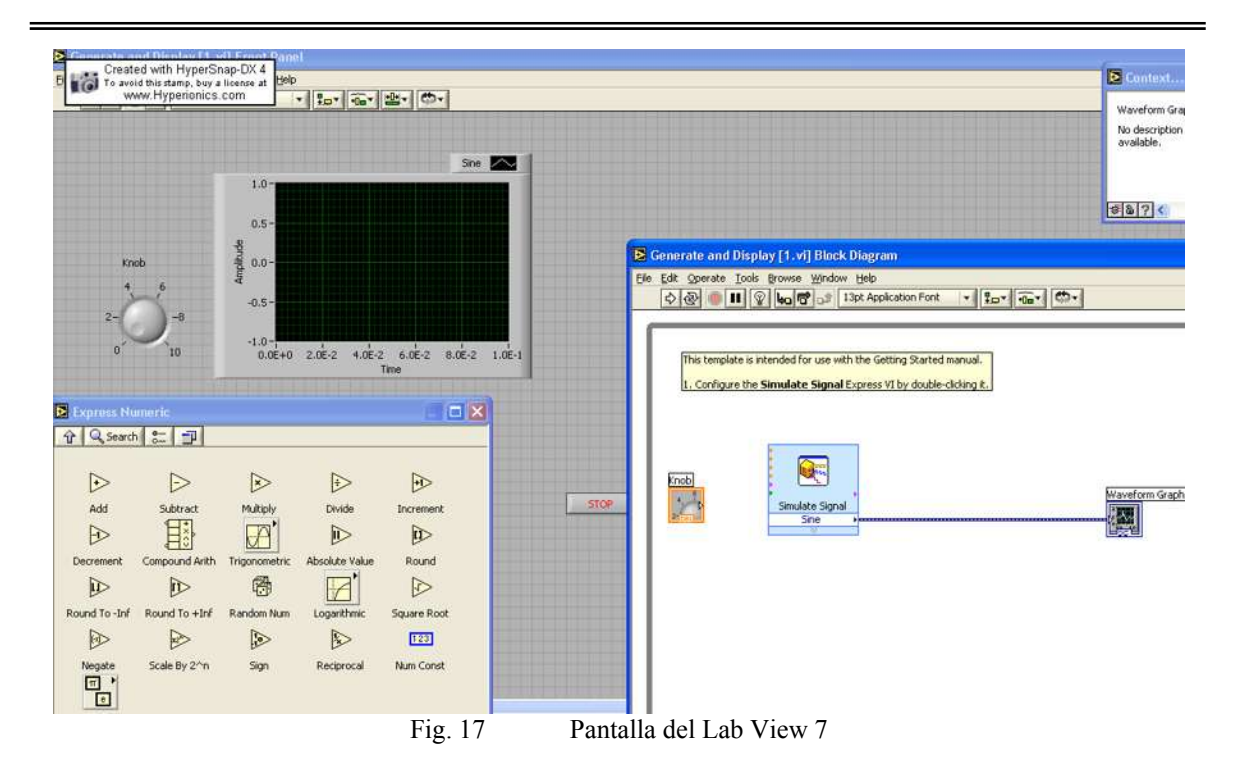

# **10.2.2. Acondicionamiento de señal**

Debido a que la salida de los puertos del microprocesador es de máximo 500 mA, se ocupa de etapas de acondicionamiento de señal la cual se adecuara a cada situación, es decir, etapas amplificadoras de corriente con el fin de controlar dispositivos como motores o servomecanismos para el sistema de extracción del isótopo del frasco por medio de una jeringa y un embolo acoplado a un sistema mecánico. Esto se planea solucionar por medio de amplificadores de corriente como se indica a continuación:

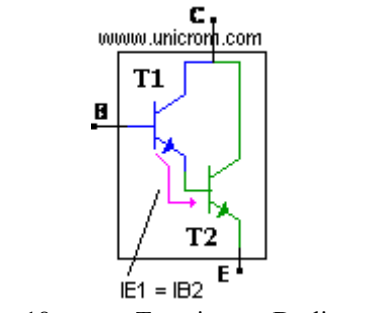

Fig. 18 Transistores Darlington

Se usa un transistor Darlington el cual es un tipo especial de transistor que tiene una alta ganancia de corriente.

El transistor T1 entrega la corriente que sale por su emisor a la base del transistor T2.

La ecuación de ganancia de un transistor típico es:

 $I_E = \beta * I_B$ 

(Corriente de colector es igual a beta por la corriente de base)

Entonces:

-La ecuación para el primer transistor es:

$$
I_{E1} = \beta_1 * I_{B1} \tag{1}
$$

- Y la ecuación para el segundo transistor es:

$$
I_{E2} = \beta_2 * I_{B2} \tag{2}
$$

Observando de la figura que la corriente de emisor del transistor (T1) es la misma que la corriente de base del transistor T2, por lo tanto:

$$
I_{E1} = I_{B2} \tag{3}
$$

Utilizando la ecuación (2) y la ecuación (3), para obtener IE2

$$
I_{E2} = \beta_2 * I_{B2} = \beta_2 * I_{E1}
$$

Reemplazando en la ecuación anterior el valor de  $I_{E1}$  se obtiene la ecuación final de ganancia del transistor Darlington.

$$
I_{E2} = \beta_2 * \beta_1 * I_{B1}
$$

Como se puede deducir, que este amplificador tiene una ganancia mucho mayor que la de un transistor común, pues aprovecha la ganancia de los dos transistores multiplicándose así las ganancias.

Si se tuvieran dos transistores con ganancia 100 ( $\beta$ =100) conectados como un transistor Darlington y se utilizara la formula anterior, la ganancia sería, en teoría:

$$
\beta_2 * \beta_1 = 100 * 100 = 10,000
$$

Como se ve es una ganancia muy grande. En la realidad la ganancia es menor. Se utilizan ampliamente en circuitos en donde es necesario controlar cargas grandes con corrientes muy pequeñas.

Muy importante: la caída de tensión entre la base y el emisor del transistor Darlington es 1.4 voltios lo que resulta de la suma de las caídas de tensión de base a emisor del primer transistor  $B_1$  a  $E_1$  (0.7 voltios) y base a emisor del segundo transistor  $B_2$  y  $E_2$ (0.7 voltios)

Usando esto, y un adecuado calculo, se planea suministrar una corriente suficiente para la alimentación de los motores necesarios, generándose de esta manera el siguiente diagrama.

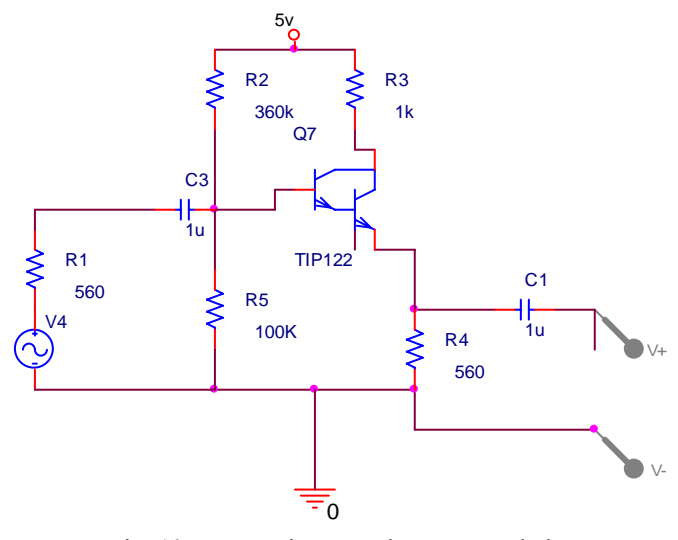

Fig. 19 Diagrama de opto-acoplador

Además de la amplificación de corriente, se requiere para protección del mismo microprocesador una etapa de acoplamiento de tierras con la finalidad de que estén referenciados a la misma tierra sin estar conectados entre sí.

Para esto, se planea el uso de opto-acopladores como el "MOC3011", el cual permite (debido a su estructura interna), manejar ambos ciclos de la señal de entrada sin necesidad de conectarse de forma directa a la carga del circuito:

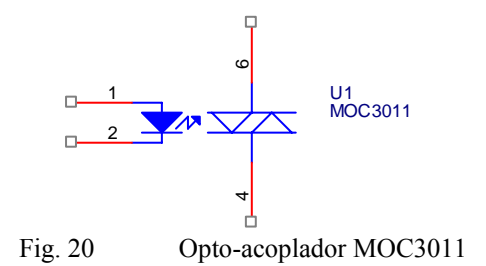

Como se muestra en el ejemplo, este dispositivo permite la activación de un sistema,

sin necesidad de conectar referencias a tierra directamente entre ellas. [18]

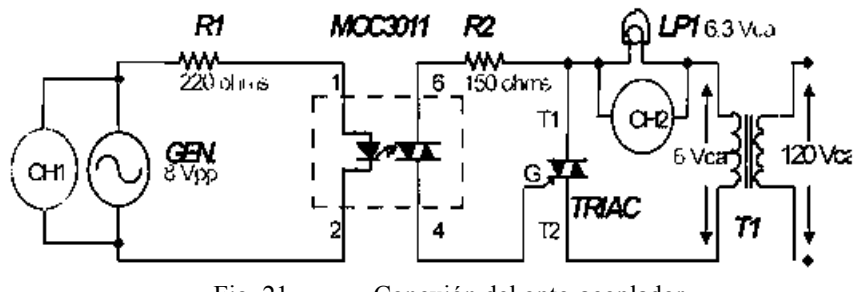

Fig. 21 Conexión del opto-acoplador

# **10.2.3. Control de motores**

Para el control del movimiento del motor, y con esto del embolo del pistón, para generar la diferencia de potencial de presión en el sistema, se plantean las siguientes soluciones:

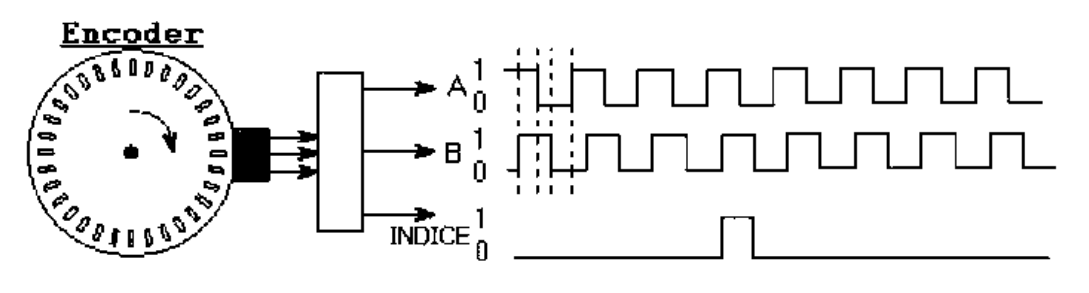

Fig. 22 Encoder para motor a pulsos

La serie de pulsos entregada por el encoder es relativa, mientras que a la salida del contador de pulsos se obtiene una posición absoluta. El ambiente industrial actual, es decir, la automatización de máquinas exige nuevos sistemas digitales que sean compatibles con demás sistemas, para lograr un sistema mucho más complejo y obtener una solución a problemas mayores, los motores seleccionados son motores a pasos controlados circuitos integrados "L293D" los cuales proveen un control adecuado eliminando etapas transistorizadas para la conexión de los motores. [18]

# **10.2.4. Fuente de alimentación**

El sistema requiere para su funcionamiento de diversos tipos de alimentación, debido a que consta de elementos que ocupan lo siguiente:

- Bajo voltaje y corriente en forma directa tales como el microprocesador y sus periféricos (entre 4 y 9 v)
- Corriente continua que ocuparan los servomecanismos, electro-válvulas y motores, (Entre 12 y 30 v).
- Corriente alterna que proporciona la línea de conexión proporcionada por la CFE  $(127 v)$

Para esto, se requiere un sistema capacitado para proporcionar estos tipos de alimentación con características de bajo costo en el dispositivo, por lo que se considera que la mejor opción es la utilización de una fuente conmutada.

# **10.2.5. Puesta en operación**

Para puesta en operación fue necesario ajustar las actividades obtenidas respecto a las esperadas ya que no se había considerado que parte de la solución queda en la superficie de los frascos y tuberías que los manipulan para lo cual fue necesario insertar un factor que modifico la ecuación que obtiene a Ts, dicho factor se obtuvo por medio de las siguientes observaciones.

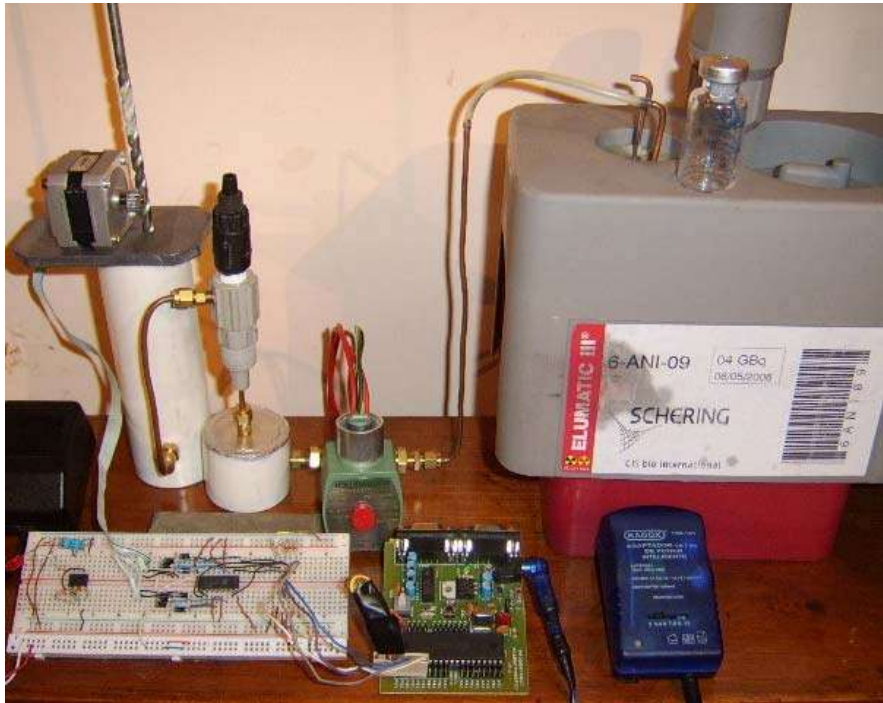

Fig. 23 Prototipo desarrollado

- El volumen del líquido remanente en el sistema, siempre es el mismo.
- La actividad del volumen remanente al comenzar a trabajar con una columna nueva es aproximadamente de 3 mCi.
- Esta actividad va decayendo conforme pasa el tiempo siguiendo la ecuación del tiempo de vida media.
- El tiempo de Vida Media para el Tc-99m es de 6.02 hrs.

De estas observaciones y conforme a los datos obtenidos se obtienen las siguientes expresiones:

$$
\lambda = \frac{\ln 2}{t_{1/2}} = \frac{\ln 2}{6.02 \text{ hrs}} = 0.11514 \text{ hrs}^{-1} = 414.506 \text{ s}^{-1}
$$

Para la primera elusión del día se sabe que:  $A_R = 3$  mCi

Para la siguiente elusión la actividad remanente pasa a ser:

$$
A_R = A_0 e^{-\lambda t_1} = 3e^{-(414.506 * t_1)}
$$

Donde  $t_1$  es el tiempo transcurrido entre una elusión y otra; despejando el tiempo de la ecuación anterior se obtiene:

$$
A_R = A_0 e^{-\lambda t} \Rightarrow t = -\frac{1}{\lambda} \left( \ln \frac{A_R}{A_0} \right)
$$

Sustituyendo datos obtenemos una expresión que nos indica el incremento en el tiempo de operación del sistema (Δt)

$$
\Delta t = -\frac{1}{414.506} \left( \ln \frac{A_R}{A_0} \right)
$$

Aquí el sistema calcula  $A_R$  al momento de hacer una nueva extracción de radioisótopo, para esto considera  $A_0$  = ultima  $A_R$ , y con estos datos calcula el nuevo  $\Delta t$ .

Este incremento de tiempo se agrega a la ecuación de Ts quedando esta como sigue:

$$
Ts = Ax^3 - Bx^2 + Cx + D + \Delta t
$$

La cual proporciona buenos resultados al tiempo de operar, como se muestra en la sección de resultados obtenidos.

En el caso de las electro-válvulas se comenzó operando el sistema con válvulas de globo manejadas por motores eléctricos, ya que resulto complicado y costoso adquirir las electro-válvulas; sin embargo se consiguió una buena operación de las mismas.

Respecto al sistema electrónico los ajustes fueron mínimos gracias a la utilización del microprocesador antes mencionado, circuitos digitales y de una fuente conmutada que se encontraba anteriormente en operación.

# **11. Resultados obtenidos**

La siguiente tabla presenta los resultados que se obtuvieron con la aplicación del equipo desarrollado (mCi obtenidos), también se enlistan los datos esperados (mCi solicitados) y el tiempo de operación del sistema (Ts calculado), en este caso, el calculo de Ts se obtuvo partiendo de las ecuaciones que gobiernan al sistema mostradas anteriormente, y el Ts esperado fue el que se considero funcionaria el sistema debido a la actividad solicitada.

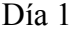

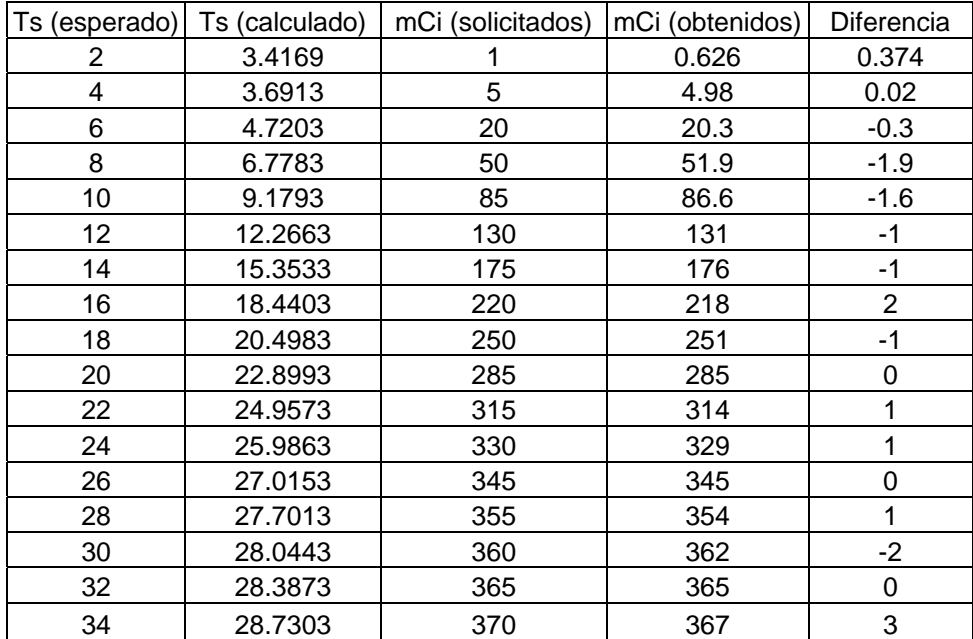

### Día 2

| Ts (esperado) | Ts (calculado) | mCi (solicitados) | mCi (obtenidos) | Diferencia |
|---------------|----------------|-------------------|-----------------|------------|
| 2             | 4.1649         | 0.5               | 0.48            | 0.02       |
| 4             | 4.2258         | 1                 | 1.2             | $-0.2$     |
| 6             | 4.713          | 5                 | 3.45            | 1.55       |
| 8             | 5.322          | 10                | 9.25            | 0.75       |
| 10            | 6.54           | 20                | 23.4            | $-3.4$     |
| 12            | 10.194         | 50                | 51.7            | $-1.7$     |
| 14            | 13.848         | 80                | 80              | 0          |
| 16            | 18.72          | 120               | 115             | 5          |
| 18            | 21.156         | 140               | 140             | 0          |
| 20            | 26.028         | 180               | 175             | 5          |
| 22            | 28.464         | 200               | 197             | 3          |
| 24            | 29.682         | 210               | 212             | $-2$       |
| 26            | 32.118         | 230               | 227             | 3          |
| 28            | 33.336         | 240               | 241             | -1         |
| 30            | 34.554         | 250               | 247             | 3          |
| 32            | 35.772         | 260               | 259             | 1          |
| 34            | 36.99          | 270               | 261             | 9          |

Tabla 9 Resultados obtenidos

Estos resultados se obtuvieron con dos diferentes columnas, en fechas diferentes ya que se encontraron algunas restricciones para el uso definitivo de la columna, las cuales se refieren a la sanidad del sistema, es decir para poder proponer un sistema comercial debe estudiarse la forma en que se obtendrán los radiofármacos con la calidad suficiente para ser

inyectados en pacientes humanos; cabe señalar aquí que esta etapa se debe considerar como la ultima ya que como se menciono el propósito del proyecto en general es avanzar en la extracción automática de otros radioisótopos.

# **12. Conclusiones**

Como se puede observar de los resultados anteriores se puede concluir lo siguiente:

- El sistema desarrollado produce dosis de buena calidad ya que como se observan los resultados solo se obtiene diferencias bastante bajas, para los dos días que se puso en funcionamiento.
- Se requiere de mejorar los materiales de diseño en especial la tubería de cobre y los conectores ya que realmente deben cumplir con las normas de sanidad internacionales necesarias para el uso en seres humanos.
- También es necesario establecer un programa de saneamiento para el equipo, que asegure la eliminación de agentes pirógenos que pudiesen albergarse dentro del mismo.
- También es necesario obtener mas datos con la finalidad de asegurar un error bajo en las dosis obtenidas.
- Avanzar en la obtención de otros radioisótopos así como en el manejo de columnas secas usando el mismo equipo.

Respecto a los logros obtenidos se puede enunciar que:

- Se logra mediante este equipo el objetivo fundamental de este trabajo, que es evitar en buena medida la exposición a dosis innecesarias al personal ocupacionalmente expuesto.
- Se obtiene dosis con buena medida para la aplicación a los pacientes, asegurando que estos reciben las dosis únicamente necesarias para sus respectivos estudios diagnósticos.
- En cuanto a la exposición a terceros que se obtiene se hace mínima, ya que con este equipo se logra un control mas adecuado de los materiales radiactivos usados en Medicina Nuclear.

# **13. Bibliografía.**

- 1. JR. Lamarsh, Addison Wesley, 'Introduction to Nuclear Engineering' Publishing Company, 1977.
- 2. Herman Cember, 'Introduction to Healt Physics' Pergamon Press.
- 3. Bernard Shlein, 'The Healt Physics and Radiological Health Handbook' Scinta, Inc. 1992.
- 4. United Nations Scientific Cimmitte, 'Sources and Effects of Ionizing Radiation' Report of the General Assembly, 1988.
- 5. Pregamon Press, 'Recomendations of the International Commission on Radiological Protection, ICRP Publication 26', Juanury, 1977.
- 6. Pregamon Press, 'Recomendations of the International Commission on Radiological Protection, ICRP Publication 60', November 1990.
- 7. Reglamento General de Seguridad Radiológica. SEMIP, Diario Oficial de la Federación, 22 de Noviembre de 1988.
- 8. Norma oficial Mexicana NOM-008-NUCL-1994, Límites de contaminación superficial con material radiactivo. Diario Oficial de la Federación, 5 de Marzo de 1996.
- 9. 'Notas del Curso Avanzado de Protección Radiológica, Nivel Encargado de Seguridad Radiológica', ININ Julio2006.
- 10. CIS biointernational, 'ELUMATIC III®, Technetium [<sup>99m</sup>Tc] Generator, USR PACKAGE LEAFLET' date of last revision 09/1997
- 11. Faiz M. Khan, Ph.D., 'The Physics of Radiation Therapy', Third Edition, Lippincott Williams & Wilkins.
- 12. Norma oficial Mexicana NOM-005-NUCL-1994, Límites anuales de incorporación (LAI) y concentraciones derivadas en aire (CDA) de radionuclidos para el personal ocupacionalmente expuesto. Diario Oficial de la Federación, 1994.
- 13. Norma oficial Mexicana NOM-006-NUCL-1994, Criterios para aplicación de los límites anuales de incorporación para grupos críticos del publico. Diario Oficial de la Federación, 1994
- 14. Montero de Espinosa Costa Gloria, 'Control de calidad de generadores de Molibdeno-99/ Tecnecio-99m de columna seca', Universidad Complutense de Madrid,1993.
- 15. H.Sax, SGS Thompsom, 'Stepper Motor Driving, Aplication Microelectronics'.
- 16. C.J. Geankoplis, 'Procesos de Transporte y Operaciones Unitarias' Ed. CECSA.
- 17. Luis Joyanes Aguilar, 'Microsoft Visual Basic 6.0' Mc Graw Hill.
- 18. [www.alldatasheet.com](http://www.alldatasheet.com/), L293d,L297, L298, TL084, LM324, Tutorial Sobre Motores Paso A Paso, Control Por Computador De Servomecanismos, Controlador Motor Paso A Paso, Compuertas Flip-Flop.
- 19. Bulliet L. J., 'Servomechanisms', Addison Wesley, 1967.
- 20. Pardo F. Boluda J., VHDL, 'Lenguaje para síntesis y modelado de circuitos', Alfaomega, 1999.
- 21. Groover M and Weis M., Industrial Robotics Technology, 'Programming and Applications', Mc. Graw Hill, 1986.
- 22. Proveedores de instrumentación industrial S.A. de C.V. 'Catalogo General/1 Válvulas a solenoides, Controles de nivel' Jeferson Sudamerica S.A.
- 23. Norma oficial Mexicana NOM-001-NUCL-1994, Factores para el cálculo de dosis. Diario Oficial de la Federación, 1994.

# **14. Apéndices**

### **Apéndice A**

#### **Características farmacológicas**

#### **Farmacodinamia**

No hay actividad farmacológica observada en el rango de dosis administradas para propósitos diagnósticos.

### **Farmacocinética**

El Pertecneciato es un ion con distribución biológica similar a los iones de yodo y perclorato, concentrándose temporalmente en las glándulas salivales, plexo coroideo, estomago (mucosa gastrointestinal) y en la glándula tiroides, desde donde se libera sin cambios. El ion Pertecneciato también tiende a concentrarse en áreas con vascularización incrementada o permeabilidad vascular anormal, particularmente con un pre-tratamiento con agentes bloqueadores inhibiendo su captación en las estructuras glandulares. El  $^{99m}$ Tc es selectivamente excluido del LCR.

Siguiendo intervalos de administración, el Pertecneciato se distribuye a través del sistema bascular desde el cual es aclarado por medio de tres mecanismos:

- Es removido rápidamente, dependiendo del equilibrio de difusión con los fluidos intersticiales.
- Por una tasa de remoción inmediata, dependiendo de la concentración del Pertecneciato en los tejidos glandulares, principalmente tiroides, glándulas salivales y fondo gástrico por medio del mecanismo de la bomba de iones.
- Por remoción lenta, por filtración glomerular por los riñones, dependiendo de la tasa de excreción urinaria.

La clarificación en el plasma tiene una vida media de 3 horas. La excreción durante las primeras 24 horas después de la administración se lleva a cabo vía urinaria (aproximadamente 25 %) con excreción fecal después de 48 horas. Aproximadamente el 50 % de la actividad administrada se excreta en las primeras 50 horas.

Cuando la captación selectiva del Pertecneciato en estructuras glandulares se inhibe por pre-administración de agentes bloqueadores, la excreción sigue el mismo patrón pero con una mayor tasa de clarificación renal.

Cuando el Pertecneciato es administrado en asociación con un pre-tratamiento con agentes reductores como medronato estanoso o pirofosfato estanoso creas un "complejo estanoso" con los glóbulos rojos, podría ser que aproximadamente el 95 % de la actividad administrada estuviera ligada a los glóbulos rojos. Algo de Pertecneciato no ligado se clarifica por los riñones; La radioactividad del plasma normalmente constituye menos del 5 % de la actividad intravascular.

El destino del tecnecio-99m se debe al de los eritrocitos marcados por si mismos y la actividad se elimina muy lentamente. Se piensa que un nivel pequeño de actividad de la elusión afecta las células rojas circulantes.

Principales datos de seguridad

- a) No hay información sobre intoxicación aguda, subaguda o crónica para la administración de dosis simples o repetidas.
- b) Toxicidad reproductiva

La transferencia placentaria de <sup>99m</sup>Tc ha sido estudiada en ratones. En los úteros de ratones preñados se encontró que contenían tanto como el 60 % del <sup>99m</sup>Tc inyectado cuando la administración no contenía perclorato preadministrado. Estudios realizados en ratones embarazados durante la gestación, gestación y lactancia, y la lactancia solamente mostraron cambios en la gestación que incluían perdida de peso, alopecia y esterilidad.

### **Advertencias y recomendaciones especiales**

Los agentes radiofarmacéuticos deben usarse solamente por personal calificado con autorizaciones gubernamentales apropiadas para el uso y manipulación de radionúclidos.

Los radiofármacos pueden recibirse, usarse y administrarse solamente por personal autorizado en instalaciones clínicas designadas para este fin. La recepción, almacenamiento, uso, transferencia y disposición son sujetos de regulación y/o licencias apropiadas por organizamos locales competentes.

Los radiofármacos deben prepararse para su uso de manera que se satisfagan los requerimientos de seguridad radiológica y calidad farmacéutica. Deben tomarse en cuenta precauciones apropiadas de asepsia que cumplan con los requerimientos de buenas prácticas de manufactura farmacéutica para radiofármacos.

#### **Interacción con otros medicamentos y otras formas de interacción**

Interacciones con otras drogas se han reportado en caso de centellografía cerebral donde estas pueden haber incrementado la captación del Pertecneciato en las paredes de los ventrículos cerebrales como resultado de una ventriculitis inducida por metotrexato. En imágenes abdominales, drogas tales como la atropina, isopropamida y analgésicos pueden producir un retraso del vaciado gástrico y redistribución del Pertecneciato.

### **Embarazo y lactancia**

Se ha observado que el Tc –99m (como Pertecneciato libre) atraviesa la barrera placentaria.

Cuando es necesaria la administración de productos médicos con material radiactivo a mujeres potencialmente embarazadas, debe incrementarse la información corroborando el embarazo. Cualquier mujer con un retraso en algún periodo se considerara hasta ser demostrado el embarazo por otros métodos. Cundo no exista certeza, y es particularmente importante que la exposición a la radiación se buscara que sea la mínima consistentemente con la información clínica deseada. Deben considerarse técnicas alternativas que no involucren radiaciones ionizantes.

Los procedimientos con radionúclidos llevados a cabo en mujeres embarazadas también involucran radiación al feto. Solo investigaciones imperativas deben llevarse a cabo durante el embarazo, cundo el beneficio exceda el riesgo incurrido para la madre y el feto. La administración directa de 800 MBq (21.6 mCi) de Pertecneciato de sodio en un paciente se traduce en una dosis absorbida a útero de 6.5 mGy. Estudiando pacientes pretratados con agentes bloqueadores, la administración de 800 MBq (21.6 mCi) de Pertecneciato de sodio resulta una dosis absorbida a útero de 5.3 mGy. La administración de 925 MBq (25 mCi) de eritrocitos marcados con  $^{99}$ mTc se obtienen resultados de dosis absorbida a útero de 4.3 mGy. Dosis cercanas a 0.5 mGy pueden considerarse como un pico potencial para el feto.

Antes de la administración de un producto farmacéutico radiactivo a una mujer en periodo de lactancia, debe considerarse que el estudio pudiera retrasarse bastante hasta que la madre haya cesado el amamantamiento haciendo una selección apropiada del radio fármaco. Si la administración se considera necesaria, la lactancia debe ser interrumpida y la leche debe desecharse. La lactancia puede ser reestablecida cuando el nivel de actividad en la leche no presente dosis por radiación mayor a 1 mSv para el niño.

### **Necesidades y formas de uso**

#### **Posología y método de administración**

El Pertecneciato de sodio es normalmente administrado vía intravenosa con actividades que varían ampliamente de acuerdo con la información clínica requerida por el equipo empleado. Pre-tratamiento de pacientes con agentes bloqueadores de la tiroides o agentes reductores pueden ser necesarias para ciertas indicaciones.

### **Actividades recomendadas**

- Adultos y mayores: Centellografía tiroidea: 18.5 – 80 MBq (.05 – 2.2 mCi) Realizar la centellografía 2 minutos después de la inyección.

Centellografía de Glándulas salivales: 40 MBq (1.1 mCi) Realizar la centellografía inmediatamente después de la inyección intravenosa y a intervalos regulares de 15 minutos.

Centellografía de divertículo de Mekel: 400 MBq (10.8 mCi) Realizar la centellografía inmediatamente después de la inyección intravenosa y a intervalos regulares de 30 minutos.

Centellografía cerebral:  $370 - 800$  MBq  $(10 - 21.6$  mCi)

Secuencia rápida de imágenes tomadas inmediatamente durante el primer minuto después de la administración intravenosa; imágenes estáticas de 1 a 4 horas después. La tiroides y el plexo coroidal pueden bloquearse para evitar la captación de  $\frac{99 \text{m}}{2}$ C inespecífico.

Centellografías cardiaca y vascular: 740 – 925 MBq (20 –25 mCi)

Los glóbulos rojos se pueden marcar *in-vivo* o *in-vitro* con un pre-tratamiento de algún agente reductor. Tomar imágenes dinámicas durante el primer minuto después de la administración intravenosa, seguido de imágenes a intervalos regulares durante 30 minutos.

Sangrado de tubo digestivo: 740 – 925 MBq (20 – 25 mCi)

Los glóbulos rojos se pueden marcar *in-vivo* o *in-vitro* con un pre-tratamiento de algún agente reductor. Tomar imágenes dinámicas durante el primer minuto después de la administración intravenosa, seguido de imágenes a intervalos regulares apropiados durante 24 horas.

Centellografía de glándulas lagrimales:  $2 - 4$  MBq (0.05 – 0.11 mCi) en cada ojo Las gotas se colocan en el ojo y se toman imágenes dinámicas por 2 minutos, seguidas de imágenes estáticas a intervalos apropiados por 20 minutos.

### **Niños**

La actividad para administrarse en niños debe calcularse por el rango recomendado para la actividad del adulto y ajustarse de acuerdo con el peso corporal y el área superficial.

Sin embargo, el "Paediatric Task Grup" de "EANM" recomiendan que la actividad administrada a niños debe calcularse dependiendo del peso corporal conforme a la siguiente tabla:

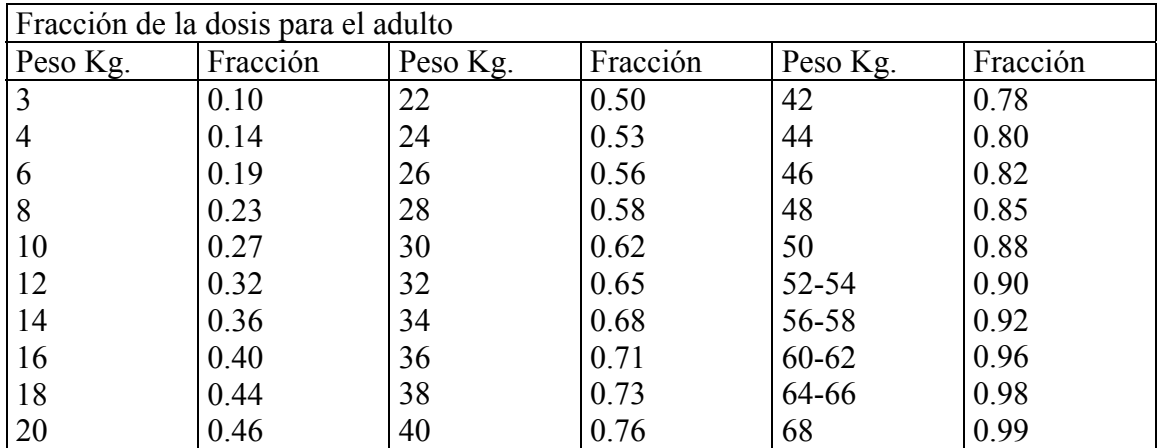

Tabla 10 Dosis recomendadas para niños

En niños muy pequeños (menores a 1 año) una dosis mínima de 20 MBq (0.54 mCi) (10 MBq –0.27 mCi para centellografía tiroidea) por administración directa o 80 MBq (2.2 mCi) para glóbulos rojos marcados si es necesario obtener imágenes con suficiente calidad. [10]

#### **Apéndice B**

#### **Magnitudes y unidades radiológicas**

 En el periodo de 1953 a 1962, la Comisión Internacional de Unidades y Medidas de Radiación (CIUMR), desarrollo y presento sus definiciones para las cantidades de actividad, exposición dosis absorbida y dosis equivalente, así como las correspondientes unidades especiales: el Curie (Ci), el Roentgen (R ), el rad y el rem.

 Las unidades radiológicas pueden expresarse en unidades internacionales como se muestra en la siguiente tabla, pero los factores numéricos implicados, dificultan su adopción como unidades derivadas del Sistema Internacional.

 La CIUMR considera que el cambio de unidades especiales por las del SI debe ser de manera paulatina, debido a que daría serios problemas a la comunidad relacionada con la física de las radiaciones, la Radiología, la Medicina Nuclear, la Radiobilogía y la Protección Radiológica en el mundo.

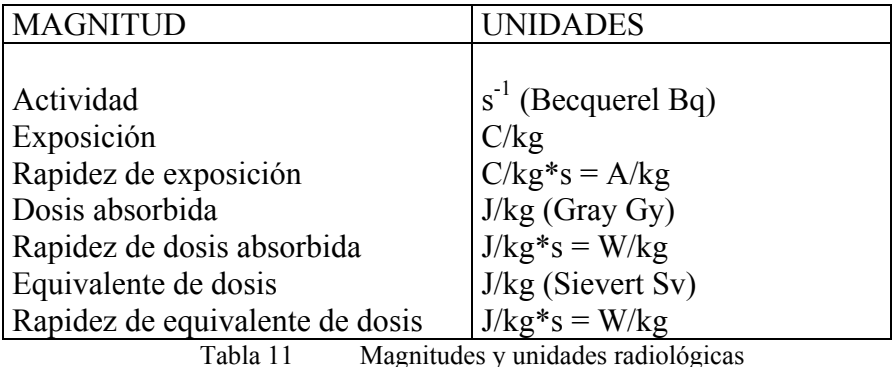

A continuación se dan las definiciones de cada una.

**Exposición:** Este termino es utilizado como de magnitud física tanto como en sentido general. La exposición es la más antigua de las magnitudes fundamentales no estocásticas de la física radiológica, esta definida únicamente para fotones de rayos X y gamma con energía de entre 15 keV y 2 MeV y en un medio particular que es el aire.

La exposición (X) es el cociente entre dQ y dm, siendo Q el valor absoluto de la carga total de iones de un mismo signo producidos en aire cuando todos los electrones liberados por los fotones en una masa de aire dm, se detiene completamente en este medio.

dm  $X = \frac{dQ}{dx}$ ; La unidad especial d la exposición es el Roentgen (R) cuya equivalencia en el SI es:  $1R = 2.58 * 10^{-4}$  C/Kg. (exactamente)

**Rapidez de Exposición**  $(X)$ **:** Es el cociente dX en dt, donde dX es el incremento de exposición en el intervalo de tiempo dt.  $\dot{X} = \frac{dX}{dt}$ 

 Se acostumbra emplear la unidad Roentgen y otras unidades de tiempo: R/h, R/min., R/s etc.

 La rapidez de exposición se relaciona fácilmente con la actividad de la fuente, si se conoce la constante específica gamma (Γ).

 $r^2$  $\dot{X} = \frac{\Gamma A}{\gamma}$ ; Donde r es la distancia entre la fuente radiactiva y el punto de interés.

**Dosis absorbida D:** Este concepto relaciona la cantidad de energía que la radiación ionizante de cualquier tipo deposita en el volumen de una cantidad de materia; es el valor esperado de la energía impartida por unidad de masa de un volumen infinitesimal. La dosis absorbida es una magnitud valida para partículas de todo tipo; esta definida como el cociente de dε por dm, donde dε es la energía media impartida por la radiación ionizante a un material de masa dm.

dm  $D = \frac{d\varepsilon}{dt}$  en J/Kg., el nombre especifico para la dosis absorbida es el Gray: 1Gy = 1

J/Kg., la unidad especial de dosis absorbida es el rad: 1 rad =  $10^{-2}$  J/Kg. =  $100$  eg/g.

La dos absorbida en tejido para radiación electromagnética con energías entre: 0.2 MeV y 3 MeV, se utiliza la relación:  $D = 0.94$  X.

La relación entre Roentgen y rad es:  $1R = 0.94$  rad.

Para a dosis absorbida en aire con las mismas características de la anteriores, se utiliza la relación:  $D = 0.87 X y$  la relación entre R y rad es:  $1R = 0.87$ rad.

**Rapidez de Dosis Absorbida D: Es el cociente dD por dt, donde dD es el** incremento de la dosis absorbida en el intervalo de tiempo dt:

dt  $D = \frac{dD}{dt}$  (J/kg\*s); la unidad especial es el rad/s; pueden usarse las unidades de

tiempo: día, hora, minuto, con el SI.

**Equivalente de Dosis H:** Esta definida como el producto de D, Q y N en el punto de interés de un tejido, siendo D la dosis absorbida, Q el factor de calidad y N el producto de todos los demás factores modificadores especificados por ICPR, la cual le ha asignado el valor de 1.

 $H = DQN$  (J/Kg. = Sv);  $1Sy = 1J/Kg$ .

Una indicación del efecto de un órgano sobre un órgano se infiere ponderando la dosis absorbida en ese órgano por ciertos factores, principalmente el de la calidad de la radiación.

La unidad especial es el rem: 1 rem =  $10^{-2}$  Sv =  $10^{-2}$  J/Kg.

Generalmente el efecto biológico de una dosis absorbida depende del tipo (calidad) de radiación y las condiciones de la irradiación; el factor Q tiene por objeto ponderar cualquier dosis absorbida de acuerdo con la efectividad biológica de la calidad de radiación que ha producido esa dosis absorbida. Este factor Q se define como una función del poder de frenado por colisión en agua en el punto de interés.

A continuación se presentan los valores de Q establecidos en la norma oficial Mexicana NOM-001-NUCL-1994.

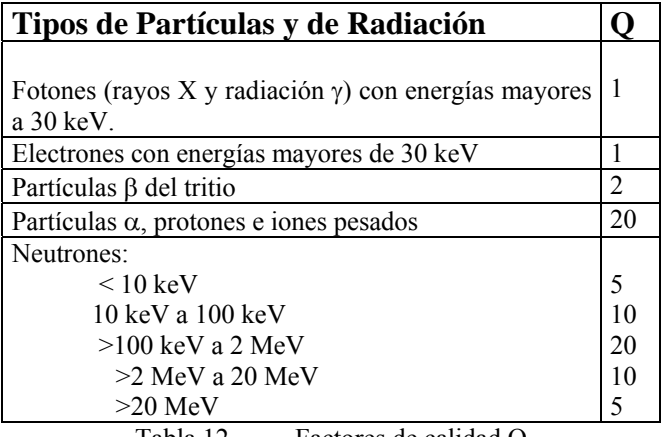

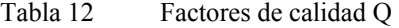

**Rapidez de Equivalente de Dosis**  $H : E$ **s el cociente de dH entre dt, donde dH es el** incremento de equivalente de dosis en el intervalo de tiempo dt:

$$
\dot{H} = \frac{dH}{dt}
$$
 (Sv/s); la unidad especial usada tradicionalmente es el rem/s.

**Equivalente de Dosis Efectivo H<sub>E</sub>:** Es la suma ponderada de los equivalentes de dosis para los diferentes tejidos  $H_T$ , tanto por irradiación interna como por incorporación al organismo de radionúclidos:

 $H_E = \sum W_T H_T$ : Donde W<sub>T</sub> son los factores de ponderación para órganos y tejidos.

De la NOM-001-NUCL-1994 se presentan dichos datos en la siguiente tabla. [8,9,12,13,23]

| ÓRGANO O TEJIDO    |      |
|--------------------|------|
| Gónadas            | 0.25 |
| Médula ósea        | 0.12 |
| Pulmón             | 0.12 |
| Senos              | 0.15 |
| Tiroides           | 0.03 |
| Hueso (superficie) | 0.03 |
| Resto              |      |

Tabla 13 Factores de ponderación para efectos deterministas

### **Apéndice C**

#### **Programa para la simulación del equipo**

El siguiente diagrama muestra la estructura general mediante la cual se realizo la simulación y posterior implementación del equipo desarrollado.

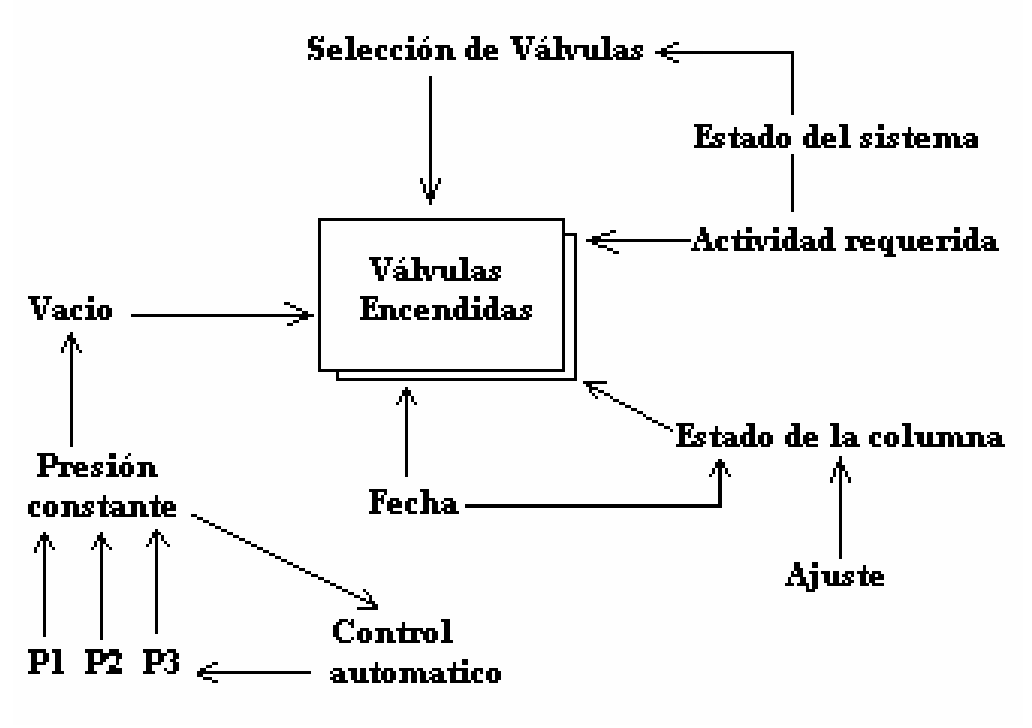

Fig. 24 Diagrama para control de válvulas

Como puede observarse todo gira alrededor del tiempo que las válvulas previamente seleccionadas por el sistema permanecen encendidas, a continuación se dará una breve descripción de la interrelación de las etapas señaladas.

### **Fecha**

Se inicia la simulación con la selección de la fecha actual la cual indicara al sistema si se trata de una columna nueva o una que se encuentre en uso actualmente por lo que como se indica la fecha también afecta al estado de la columna.

#### **Ajuste**

Se lleva a cabo en caso de requerirse regularmente en caso de que la columna sea nueva, para esto el sistema toma una muestra de la columna por un tiempo predeterminado y se verifica la actividad de dicha muestra con lo que se hace un ajuste del día "cero".

#### **Estado de la columna**

Le indica al sistema la forma en que trabajara puesto que depende de la actividad obtenida o conocida y de la fecha.

### **Vacío**

 Es la diferencia de potencial minino necesario para extraer el líquido de la columna conteniendo el Pertecneciato, este se mantiene constante gracias a un sistema automático que maneja los pistones.

## **Actividad requerida**

Es introducida por el usuario y depende de las necesidades del momento.

### **Estado del sistema**

Se refiere a las condiciones que tiene actualmente el sistema, indicando cuales válvulas deben abrirse, los diferentes estados que puede tomar el sistema son:

- a) Calibración
- b) Elusión
- c) Marcado de fármacos
- d) Transferencia a jeringa

Las siguientes figuras muestran la manera en que se lleva a cabo el ajuste del sistema:

- Primero se toma una muestra de radioisótopo con un tiempo preestablecido.
- Después se mide la actividad obtenida n el escalimetro, introduciendo el dato al sistema.
- La lectura obtenida corresponde con una cantidad máxima como se muestra en la siguiente figura; la cantidad máxima se busca con una base de datos al tiempo en que es calculada pos un sistema de ecuaciones.

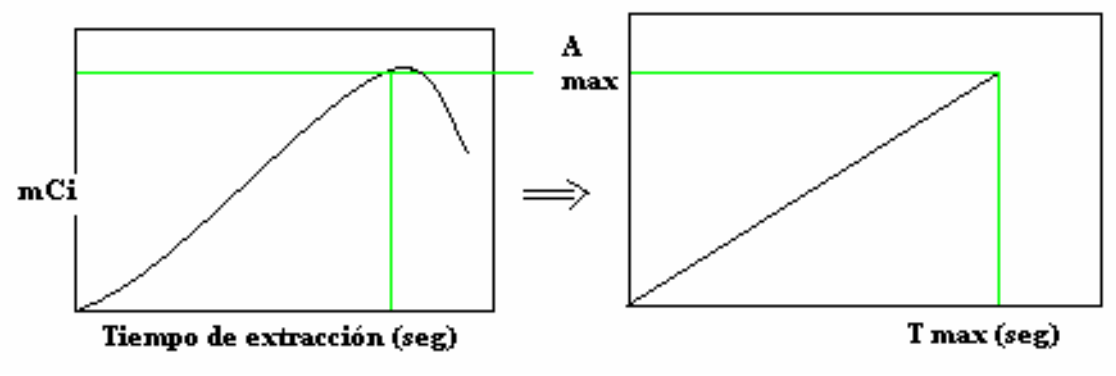

Fig. 25 Actividad máxima por día

- Esta cantidad máxima se traslada ala grafica proporcionada por el proveedor de la columna encontrándose el ajuste correspondiente, ya que a cada dato de concentración máxima le corresponde una determinada fecha para obtener el día cero.
- Los ajustes se consideran como (+) (mayor cantidad de radioisótopo disponible), cuando el resultado indica que el día cero se encuentra a la izquierda de la ultima grafica, y se consideran (-) (menor cantidad de

radioisótopo disponible), cuando el desplazamiento debe hacerse hacia la derecha.

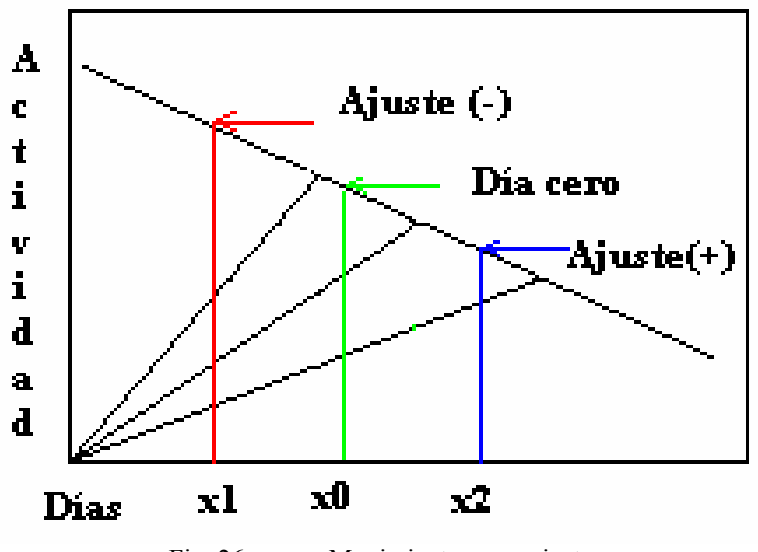

Fig. 26 Movimientos para ajustes

El diagrama 1 presenta la estructura de ajuste basándose en la fecha y datos obtenidos de la para el ajuste.

 La operación de las electro-válvulas y de los motores se muestra conforma a la siguiente tabla de verdad, conforme a la configuración dada en la parte de simulación de este trabajo.

|                | Inicio | Eluir | Marcar | Jeringa |
|----------------|--------|-------|--------|---------|
| $E_1$          |        |       |        |         |
| E <sub>2</sub> |        |       |        |         |
| E <sub>3</sub> |        |       |        |         |
| $E_4$          |        |       |        |         |
| E <sub>5</sub> |        |       |        |         |
| $\mathbf{M}_1$ |        |       | A      |         |
| $M_2$          |        |       |        |         |

Tabla 14 Tabla de verdad para válvulas y motores

En esta tabla 0 significa inactivo, 1 significa que se encuentra activo, las  $E_i$  's representan las diferentes electro-válvulas,  $M_1$  representa al motor del sistema de vació y A significa que esta siendo controlado automáticamente dependiendo de la presión que se encuentre en el sistema, M2 representa al motor que opera la jeringa, para su disposición final. [17]

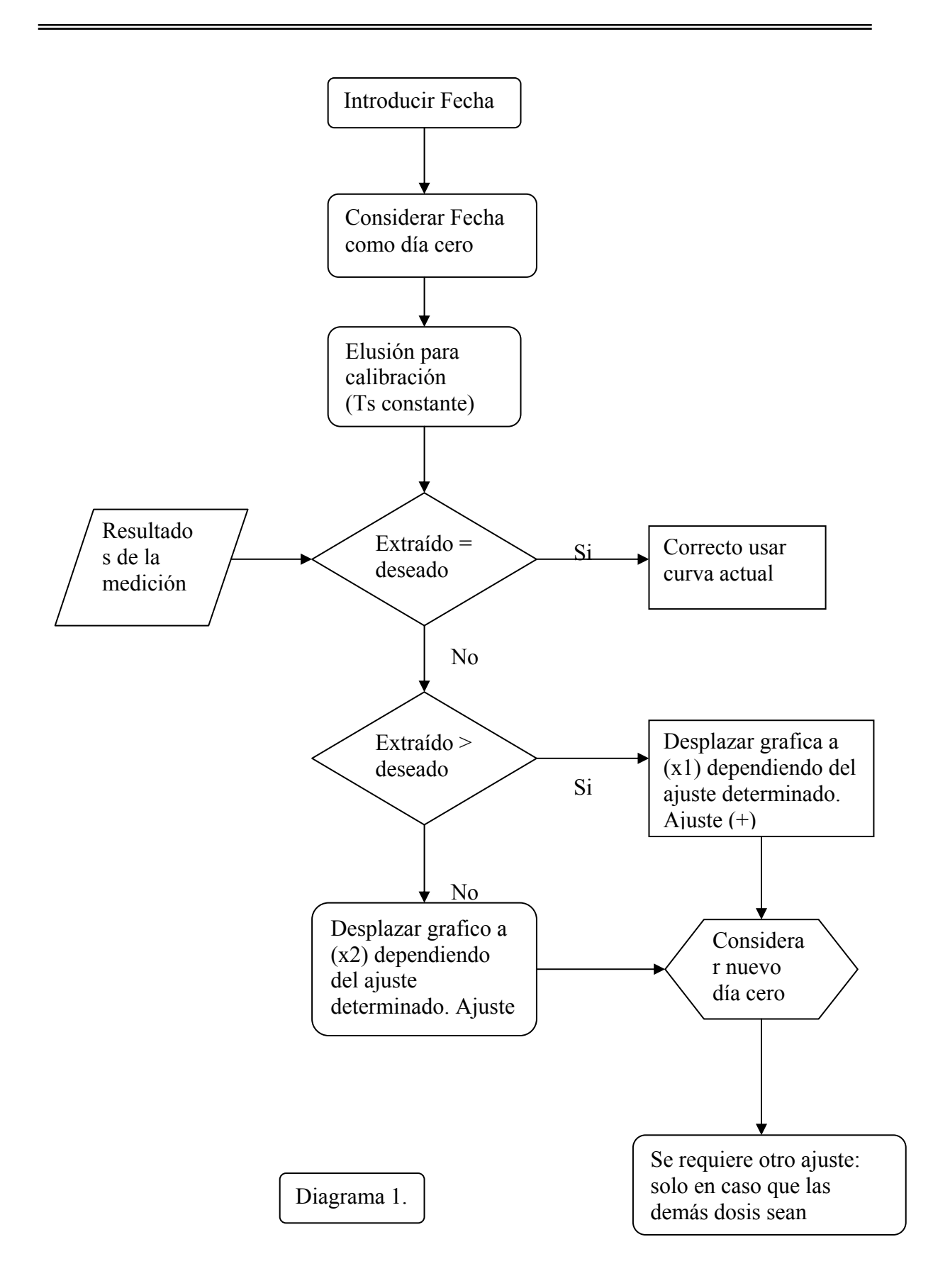